# **shmem4py**

*Release 1.0.0*

**Lisandro Dalcin**

**May 13, 2024**

## **CONTENTS**

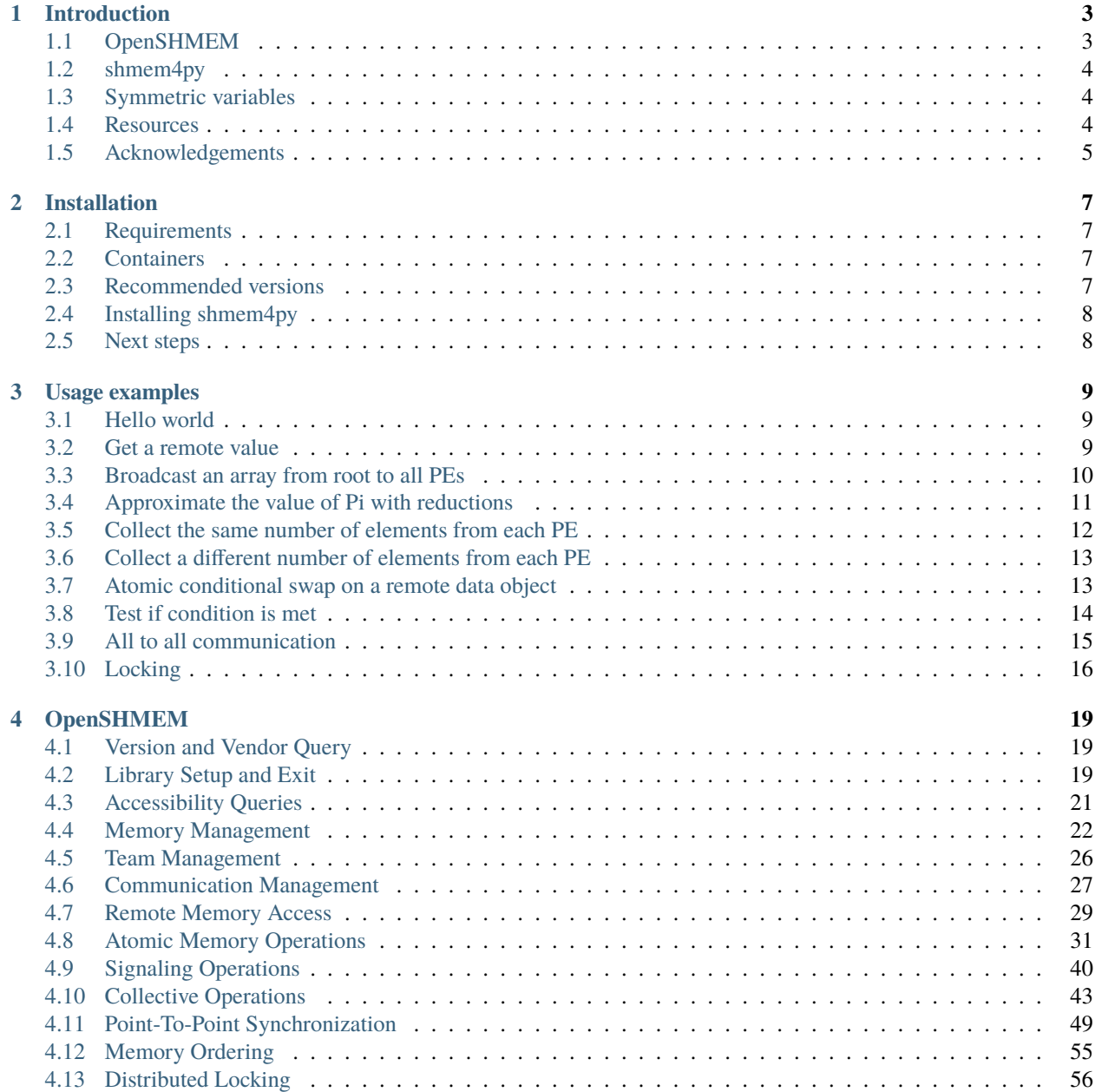

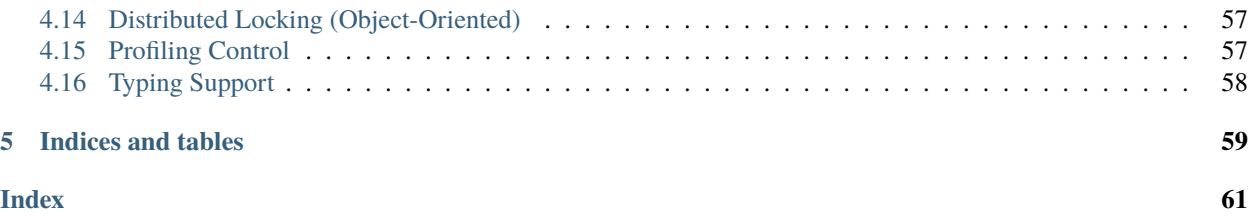

### **Abstract**

This document describes the *OpenSHMEM for Python* package. *OpenSHMEM for Python* provides Python bindings for the *OpenSHMEM* standard, allowing Python applications to exploit multiple processors on workstations, clusters, and supercomputers using a *Partitioned Global Address Space* (PGAS) programming model.

### **CHAPTER**

## **INTRODUCTION**

## <span id="page-6-1"></span><span id="page-6-0"></span>**1.1 OpenSHMEM**

[OpenSHMEM](http://openshmem.org/) is a [Partitioned Global Address Space \(PGAS\)](https://en.wikipedia.org/wiki/Partitioned_global_address_space) programming model that provides low-latency, highbandwidth communication for use in parallel applications. The OpenSHMEM project aims to standardize several implementations of the different SHMEM APIs.

OpenSHMEM programs follow a single program, multiple data (SPMD) style, where processing elements (PEs) perform computation on subdomains of the larger problem and communicate periodically to exchange information. The PEs all start at the same time, and they all run the same program. Typically, each PE performs computations on its own subdomain and communicates with other PEs to exchange information required for the next computation phase. OpenSHMEM is optimized for low-latency data transfers and supports one-sided communication, making it ideal for applications with irregular communication patterns involving small/medium-sized data transfers.

OpenSHMEM routines provide support for

- put operations data transfer to a different PE
- get operations data transfer from a different PE
- remote pointers allow for direct references to data objects owned by another PE
- atomic memory operations such as an atomic read-and-update operation, fetch-and-increment, on a remote or local data object
- barrier synchronization
- group synchronization
- data broadcast
- data reduction
- data collection
- distributed locking of critical regions
- data and process accessibility queries to other PEs

## <span id="page-7-0"></span>**1.2 shmem4py**

shmem4py is a Python wrapper for the OpenSHMEM API, and requires a working OpenSHMEM implementation installed. It is built using [CFFI](https://cffi.readthedocs.io/en/latest/) for Python-C interoperability, and uses [NumPy](https://numpy.org/) arrays to represent data objects.

## <span id="page-7-1"></span>**1.3 Symmetric variables**

OpenSHMEM relies on the concept of symmetric variables. Those variables exist on all PEs and have the same size, type and relative address. Only symmetric variables can be accessed remotely by other PEs. In shmem4py, symmetric variables are allocated using routines such as [alloc](#page-25-1) for raw memory allocations or [array](#page-26-0), [empty](#page-27-0), [zeros](#page-27-1), [ones](#page-27-2), and [full](#page-28-0) for NumPy array allocations.

**Tip:** Python built-in data types such as [bool](https://docs.python.org/3/library/functions.html#bool), [int](https://docs.python.org/3/library/functions.html#int), [float](https://docs.python.org/3/library/functions.html#float), and [complex](https://docs.python.org/3/library/functions.html#complex) are immutable, i.e., they cannot be modified after creation. As a consequence of this, shmem4py uses NumPy arrays to represent symmetric variables.

### **Warning:**

**Even though NumPy arrays are mutable, one has to be careful when addressing them, as the individual array elements are immutable:**

```
\gg a = np.ones(2)
>>> a[0].flags.writeable
False
```
**However, an array slice representing the same value returns a mutable array:**

```
>>> a[0:1].flags.writeable
True
```
## <span id="page-7-2"></span>**1.4 Resources**

We do not aim to provide a comprehensive OpenSHMEM introduction in this documentation, focusing on the specifics of the Python bindings provided in shmem4py. For a more comprehensive introduction to OpenSHMEM, we refer to the following resources:

- [OpenSHMEM.org](http://openshmem.org/)
- [OpenSHMEM.org Tutorials](http://openshmem.org/site/Documentation/Tutorials)
- [OpenSHMEM tutorial from the 2014 OpenSHMEM Workshop](https://www.csm.ornl.gov/workshops/openshmem2013/documents/presentations_and_tutorials/Tutorials/OpenSHMEM_Tutorial_OSHWorkshop2014.pdf)
- [Parallel Research Kernels repository](https://github.com/ParRes/Kernels/) contains some [C](https://github.com/ParRes/Kernels/tree/default/SHMEM) and [Python](https://github.com/ParRes/Kernels/tree/default/PYTHON) OpenSHMEM examples

## <span id="page-8-0"></span>**1.5 Acknowledgements**

Our documentation is heavily-based on the [OpenSHMEM 1.5 Specification.](http://openshmem.org/site/sites/default/site_files/OpenSHMEM-1.5.pdf) The Dockerfiles we use were initially based on [Sandia OpenSHMEM's container specification.](https://github.com/Sandia-OpenSHMEM/SOS/tree/main/scripts/docker) shmem4py relies on [NumPy](https://numpy.org/) and [CFFI.](https://cffi.readthedocs.io/en/latest/)

### **CHAPTER**

**TWO**

## **INSTALLATION**

## <span id="page-10-1"></span><span id="page-10-0"></span>**2.1 Requirements**

A working OpenSHMEM implementation is required. Currently, [Cray OpenSHMEMX,](https://cray-openshmemx.readthedocs.io/) [Open Source Software Solu](https://github.com/openshmem-org/osss-ucx)[tions \(OSSS\) OpenSHMEM,](https://github.com/openshmem-org/osss-ucx) [Open MPI OpenSHMEM,](https://www.open-mpi.org/doc/v3.1/man3/OpenSHMEM.3.php) [OSHMPI,](https://pmodels.github.io/oshmpi-www/) and [Sandia OpenSHMEM](https://github.com/Sandia-OpenSHMEM/SOS) are supported. Generally speaking, shmem4py will be installed using the OpenSHMEM implementation's oshcc wrapper found in the \$PATH.

For an example setup of shmem4py using the OSHMPI/MPICH backend, see [INSTALL.rst.](https://github.com/mpi4py/shmem4py/blob/master/INSTALL.rst)

## <span id="page-10-2"></span>**2.2 Containers**

We encourage users to use Docker/Podman containers or follow the steps executed in the [Dockerfiles.](https://github.com/mpi4py/shmem4py/tree/master/docker) Containers based on those files are meant to show minimal configurations for building and running shmem4py with different OpenSH-MEM implementations. Those images are used in GitHub Actions CI/CD and we consider them tested configurations. Currently, we test with OSSS OpenSHMEM, Open MPI OpenSHMEM, OSHMPI and Sandia OpenSHMEM on the latest releases of Fedora and Ubuntu.

## <span id="page-10-3"></span>**2.3 Recommended versions**

There exist many combinations of the operating system and software package versions that may work with shmem4py. We recommend to use the combinations which are tested in shmem4py's CI/CD pipeline. As of 28/04/2023, the following package versions all work correctly:

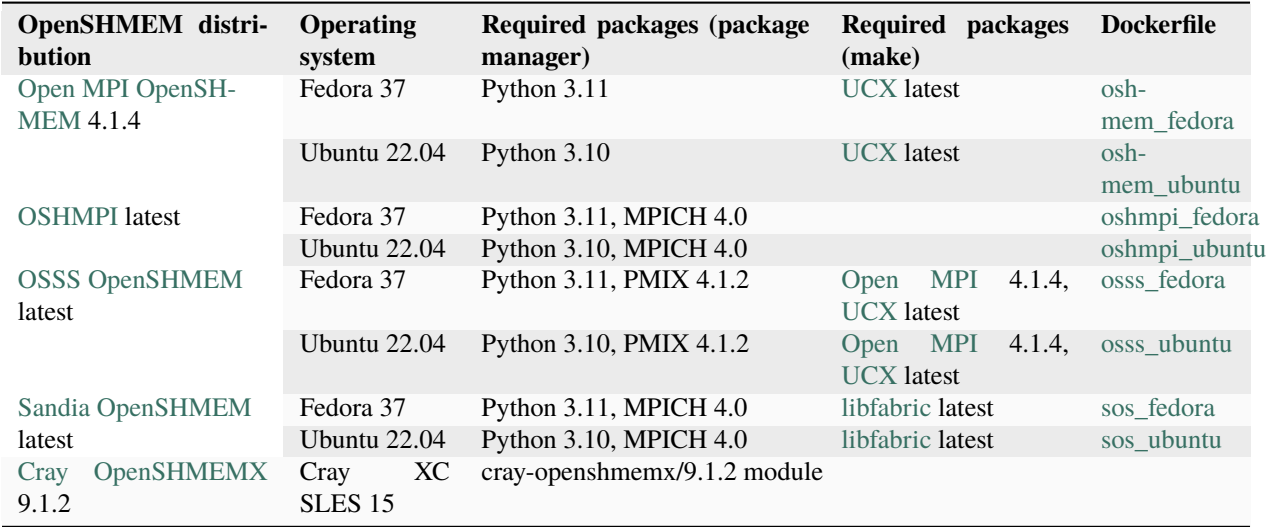

## <span id="page-11-0"></span>**2.4 Installing shmem4py**

Once a working OpenSHMEM implementation is installed, shmem4py can be installed using pip:

```
git clone https://github.com/mpi4py/shmem4py
cd shmem4py
python -m pip install .
```
You sure then test if everything works as expected:

```
make test-1
make test-2
```
## <span id="page-11-1"></span>**2.5 Next steps**

With the installation complete, you can now proceed to run the *[Usage examples](#page-12-0)*. and try to base your code on them.

### **CHAPTER**

## **THREE**

## **USAGE EXAMPLES**

## <span id="page-12-1"></span><span id="page-12-0"></span>**3.1 Hello world**

The simplest "Hello world" example analog to that of [C implementation](https://github.com/openshmem-org/osss-ucx/blob/main/example/hello.c) reads:

```
1 from shmem4py import shmem
2
  mype = shmem.py_pe()4 npes = shmem.n_pes()
5
6 print(f"Hello from PE {mype} of {npes}")
```
It should produce the following output:

```
$ oshrun -n 4 python -u hello.py
Hello from PE 1 of 4
Hello from PE 3 of 4
Hello from PE 2 of 4
Hello from PE 0 of 4
```
Note that unlike in C, [init](#page-22-3)ialization and finalization routines (init and [finalize](#page-22-4)) do not need to be called explicitly.

## <span id="page-12-2"></span>**3.2 Get a remote value**

In the following example, each process (mype) out of npes processes, writes its rank into src and initializes an empty dst array. Then, each process fetches the value of  $src$  from the next process's (mype  $+1$ ) memory using [get](#page-32-1) and stores it into its own dst array. The last process gets the value of src from the first process (% npes):

```
from shmem4py import shmem
_2 import numpy as np
3
4 mype = shmem.my_pe()
5 | npes = shmem.n_pes()
6 nextpe = (mype + 1) % npes
7
s \mid src = shmem.empty(1, dtype='i')9 \ \vert src[0] = mype1011 dst = np.empty(1, dtype='i')
```
(continues on next page)

(continued from previous page)

```
12 dst[0] = -1
13
14 print(f'Before data transfer rank {mype} src={src[0]} dst={dst[0]}')
15
_{16} shmem.barrier_all()
17 Shmem.get(dst, src, nextpe)
18
19 assert dst[0] == nextpe
20 print(f'After data transfer rank {mype} src={src[0]} dst={dst[0]}')
```
The following output is expected:

```
$ oshrun -n 4 python -u rotget.py
Before data transfer rank 0 src=0 dst=-1
Before data transfer rank 3 src=3 dst=-1
Before data transfer rank 2 src=2 dst=-1
Before data transfer rank 1 src=1 dst=-1
After data transfer rank 0 src=0 dst=1
After data transfer rank 3 src=3 dst=0
After data transfer rank 1 src=1 dst=2
After data transfer rank 2 src=2 dst=3
```
Alternatively, the same could be achieved by using [put](#page-32-2), where each process can write its rank into a remote process's memory.

## <span id="page-13-0"></span>**3.3 Broadcast an array from root to all PEs**

The following code can be used to [broadcast](#page-46-1) an array from a chosen rank (here 0, the third argument of broadcast routine):

```
1 from shmem4py import shmem
2
3 | mype = shmem.my_pe()
4 | npes = shmem.n_pes()
5
6 | source = shmem.zeros(npes, dtype="int32")
\tau dest = shmem.full(npes, -999, dtype="int32")
\frac{1}{9} if mype == 0:
_{10} for i in range(npes):
\text{source}[i] = i + 112
13 Shmem.barrier_all()
14
15 shmem.broadcast(dest, source, 0)
16
17 print(f"{mype}: {dest}")
18
19 Shmem.free(source)
20 shmem.free(dest)
```
The following output is expected:

8

```
$ oshrun -np 6 python -u broadcast.py
0: [1 2 3 4 5 6]
1: [1 2 3 4 5 6]
2: [1 2 3 4 5 6]
3: [1 2 3 4 5 6]
4: [1 2 3 4 5 6]
5: [1 2 3 4 5 6]
```
### <span id="page-14-0"></span>**3.4 Approximate the value of Pi with reductions**

The following example approximates the value of Pi following the C example given by Sandia SOS [\(pi\\_reduce.c\)](https://github.com/Sandia-OpenSHMEM/SOS/blob/main/examples/pi_reduce.c):

```
1 from shmem4py import shmem
2 import random
3
4 RAND_MAX = 2147483647
5 NUM POINTS = 10000
6
\tau inside = shmem.zeros(1, dtype='i')
\vert total = shmem.zeros(1, dtype='i')
9
_{10} | myshmem_n_pes = shmem.n_pes()
11 me = shmem.my_pe()
12
13 random.seed(1+me)
14
15 for \_ in range(0, NUM_POINTS):
x = \text{random.random}(\mathbb{0}, \text{RAND} \text{MAX}) / \text{RAND} \text{MAX}17 y = random.randint(0, RAND_MAX)/RAND_MAX
18
_{19} total[0] += 120 if x * x + y * y < 1:
_{21} inside[0] += 1
22
_{23} shmem.barrier_all()
24
_{25} shmem.sum_reduce(inside, inside)
_{26} shmem.sum_reduce(total, total)
27
_{28} if me == 0:
29 approx_pi = 4.0*inside/total
30 print(f"Pi from {total} points on {myshmem_n_pes} PEs: {approx_pi}")
31
32 shmem.free(inside)
_{33} shmem.free(total)
```
Here we can see that as the total number of points depends on the number of PEs, the more processes we use, the more accurate the approximation is:

```
$ oshrun -np 1 python -u pi.py
Pi from [10000] points on 1 PEs: [3.1336]
```
(continues on next page)

(continued from previous page)

```
$ oshrun -np 25 python -u pi.py
Pi from [250000] points on 25 PEs: [3.1392]
$ oshrun -np 100 python -u pi.py
Pi from [1000000] points on 100 PEs: [3.140364]
$ oshrun -np 250 python -u pi.py
Pi from [2500000] points on 250 PEs: [3.1413872]
```
### <span id="page-15-0"></span>**3.5 Collect the same number of elements from each PE**

**Hint:** MPI programmers will see the close resemblance of  $f_{\text{collect}}$  to MPI Allgather.

The following example gathers one element from the src array from each PE into a single array available on all the PEs. It is a port of the [C OpenSHMEM example \(fcollect.c\):](https://github.com/openshmem-org/openshmem-examples/blob/master/c/fcollect.c)

```
1 from shmem4py import shmem
2
\frac{3}{2} npes = shmem.n_pes()
4 \text{ me} = \text{shmem}.\text{my\_pe}()5
    dst = shmem.full(npes, 10101, dtype="int32")7 \text{ src} = \text{shmem}.\text{zeros}(1, \text{ dtype} = \text{"int32"})s \ \vert \ \text{src[0]} = me + 100\overline{9}_{10} print(f"BEFORE: dst[{me}/{npes}] = {dst}")
11
_{12} shmem.barrier_all()
13 shmem.fcollect(dst, src)
_{14} shmem.barrier_all()
15
16 \text{print}(f''\text{AFFER:} \text{dst}[\{me\}/\{\text{npes}\}] = \{\text{dst}\}'17
_{18} shmem.free(dst)
19 shmem.free(src)
```
As we can see in the output, the results are available on every PE:

```
$ oshrun -np 6 python -u ./fcollect.py
BEFORE: dst[0/6] = [10101 10101 10101 10101 10101 10101]
BEFORE: dst[1/6] = [10101 10101 10101 10101 10101 10101]
BEFORE: dst[2/6] = [10101 10101 10101 10101 10101 10101]
BEFORE: dst[3/6] = [10101 10101 10101 10101 10101 10101]
BEFORE: dst[4/6] = [10101 10101 10101 10101 10101 10101]
BEFORE: dst[5/6] = [10101 10101 10101 10101 10101 10101]
AFTER: dst[0/6] = [100 101 102 103 104 105]
AFTER: dst[2/6] = [100 101 102 103 104 105]
AFTER: dst[4/6] = [100 101 102 103 104 105]
AFTER: dst[3/6] = [100 101 102 103 104 105]
AFTER: dst[1/6] = [100 101 102 103 104 105]
AFTER: dst[5/6] = [100 101 102 103 104 105]
```
### <span id="page-16-0"></span>**3.6 Collect a different number of elements from each PE**

**Hint:** MPI programmers will see the close resemblance of [collect](#page-47-1) to [MPI\\_Allgatherv.](https://rookiehpc.org/mpi/docs/mpi_allgatherv/index.html)

The following example gathers a different number of elements from each PE into a single array available on all the PEs. It is a port of the [C OpenSHMEM example \(collect64.c\).](https://github.com/openshmem-org/openshmem-examples/blob/master/c/collect64.c) Each PE has a symmetric array of 4 elements ([11, 12, 13, 14]). me+1 elements from each PE are collected into a single array:

```
1 from shmem4py import shmem
2
\text{sp} = \text{shmem.n\_pes} ()
4 \text{ me} = \text{shmem}.\text{my\_pe}()5
6 \vert src = shmem.array([11, 12, 13, 14])
\frac{1}{7} dst = shmem.full(npes*(1+npes)//2, -1)
8
9 shmem.barrier_all()
10
11 shmem.collect(dst, src, me+1)
12
13 \text{print}(f''\text{AFFER}: \text{dst}[\{ \text{me}\}/\{ \text{npes}\}] = \{\text{dst}\}'\)14
_{15} shmem.free(src)
_{16} shmem.free(dst)
```
As we can see in the output, the results are available on every PE:

```
$ oshrun -np 4 python -u collect.py
AFTER: dst[0/4] = [11 11 12 11 12 13 11 12 13 14]
AFTER: dst[1/4] = [11 11 12 11 12 13 11 12 13 14]
AFTER: dst[2/4] = [11 11 12 11 12 13 11 12 13 14]
AFTER: dst[3/4] = [11 11 12 11 12 13 11 12 13 14]
```
## <span id="page-16-1"></span>**3.7 Atomic conditional swap on a remote data object**

This example is ported from the [OpenSHMEM Specification](http://openshmem.org/site/sites/default/site_files/OpenSHMEM-1.5.pdf) (Example 21). In it, the first PE to execute the conditional swap will successfully write its PE number to race\_winner array on PE 0:

```
1 from shmem4py import shmem
2
3 \text{ race} race_winner = shmem.array([-1])
4
5 \mid mype = shmem .my_pe()\delta oldval = shmem.atomic_compare_swap(race_winner, -1, mype, 0)
7
\mathbf{s} | if oldval == -1:
        print(f"PE {mype} was first")
10
11 shmem.free(race_winner)
```
As expected, the order of the PEs is not guaranteed:

```
$ oshrun -np 64 python -u race_winner.py
PE 0 was first
$ oshrun -np 64 python -u race_winner.py
PE 32 was first
$ oshrun -np 64 python -u race_winner.py
PE 32 was first
$ oshrun -np 64 python -u race_winner.py
PE 48 was first
```
## <span id="page-17-0"></span>**3.8 Test if condition is met**

**Tip:** Note the usage of wait\_vars[idx:idx+1] to refer to a mutable slice containing one value of the array in this example. wait\_vars[idx] would be a read-only value and cannot be updated.

This example is ported from the [OpenSHMEM Specification](http://openshmem.org/site/sites/default/site_files/OpenSHMEM-1.5.pdf) (Example 40). In this example, each non-zero PE updates a value in an array on PE 0. PE 0 returns once the first process completed the update:

```
1 from shmem4py import shmem
2
\frac{3}{2} mype = shmem.my_pe()
4 | npes = shmem.n_pes()
\mathfrak{s} | if npes == 1:
6 exit(0) # test requires at least 2 PEs
\frac{1}{8} wait_vars = shmem.zeros(npes, dtype='i')
_{10} if mype == 0:
\mathbf{i} \, \mathbf{d} \mathbf{x} = \mathbf{0}12 while not shmem.test(wait_vars[idx:idx+1], shmem.CMP.NE, 0):
13 idx = (idx + 1) % npes
14 print(f"PE {mype} observed first update from PE {idx}")
15
16 else:
17 Shmem.atomic_set(wait_vars[mype:mype+1], mype, 0)
18
19 shmem.free(wait_vars)
```
As before, the order of the updates is not guaranteed:

\$ oshrun -np 64 python -u race\_winner\_test.py PE 0 observed first update from PE 12 \$ oshrun -np 64 python -u race\_winner\_test.py PE 0 observed first update from PE 3

7

9

## <span id="page-18-0"></span>**3.9 All to all communication**

This example is ported from the [OpenSHMEM Specification](http://openshmem.org/site/sites/default/site_files/OpenSHMEM-1.5.pdf) (Example 31). All pairs of PEs exchange two integers:

```
1 from shmem4py import shmem
2
\frac{3}{3} mype = shmem.my_pe()
4 npes = shmem.n_pes()
5
   count = 27
\vert source = shmem.zeros(count*npes, dtype="int32")
9 \text{ dest} = \text{shmem-full}(\text{count*npes}, 9999, \text{ dtype="int32")}10
\ln for pe in range(0, npes):
_{12} for i in range(0, count):
13 Source[(pe*count) + i] = mype*npes + pe
14
15 print(f"{mype}: source = {source}")
16
17 team = shmem.Team(shmem.TEAM_WORLD)
18 team.sync()
19
20 shmem.alltoall(dest, source, 2, team)
21
_{22} print(f"{mype}: dest = {dest}")
23
_{24} # verify results
25 for pe in range(\emptyset, npes):
_{26} for i in range(0, count):
\frac{1}{27} if dest[(pe*count) + i] != pe*npes + mype:
28 print(f"[{mype}] ERROR: dest[{(pe*count) + i}]={dest[(pe*count) + i]}, \Box˓→should be {pe*npes + mype}")
29
30 shmem.free(dest)
31 shmem.free(source)
```
We see the transposition in the destination array:

```
$ oshrun -np 3 python -u alltoall.py
0: source = [0 0 1 1 2 2]1: source = [3 3 4 4 5 5]
2: source = [6 6 7 7 8 8]
0: dest = [0 0 3 3 6 6]
1: dest = [1 1 4 4 7 7]
2: dest = [2 2 5 5 8 8]
```
## <span id="page-19-0"></span>**3.10 Locking**

This example is ported from the [OpenSHMEM Specification](http://openshmem.org/site/sites/default/site_files/OpenSHMEM-1.5.pdf) (Example 45). A lock is used to make sure that only one process modifies the array on PE 0:

```
1 from shmem4py import shmem
2
3 \mid lock = shmem.new\_lock()4 | mype = shmem.my_pe()
5
6 count = shmem.array([0], dtype='i')
\tau | val = shmem.array([0], dtype='i')
8
9 shmem.set_lock(lock)
_{10} shmem.get(val, count, 0)
_{11} print(f"{mype}: count is {val[0]}")
12 val[0] += 113 shmem.put(count, val, 0)
14 Shmem.clear_lock(lock)
15
16 | shmem.del_lock(lock)
17 | shmem.free(count)
18 shmem.free(val)
```
Alternatively, shmem4py provides a more object-oriented interface to achieve the same:

```
1 from shmem4py import shmem
2
3 \mid \text{lock} = \text{shmem}.\text{Lock}()4 mype = shmem.my_pe()
5
6 count = shmem.array([0], dtype='i')
7 \vert val = shmem.array([0], dtype='i')
8
9 lock.acquire()
10 shmem.get(val, count, 0)
_{11} print(f"{mype}: count is {val[0]}")
12 val[0] += 1
13 shmem.put(count, val, 0)
14 | lock.release()
15
16 | lock.destroy()
17 | shmem.free(count)
_{18} shmem.free(val)
```
Both examples produce the same output:

```
$ oshrun -np 7 python -u lock_oo.py
4: count is 0
3: count is 1
2: count is 2
1: count is 3
0: count is 4
```
(continues on next page)

(continued from previous page)

5: count is 5 6: count is 6

### **CHAPTER**

## **FOUR**

## **OPENSHMEM**

## <span id="page-22-7"></span><span id="page-22-1"></span><span id="page-22-0"></span>**4.1 Version and Vendor Query**

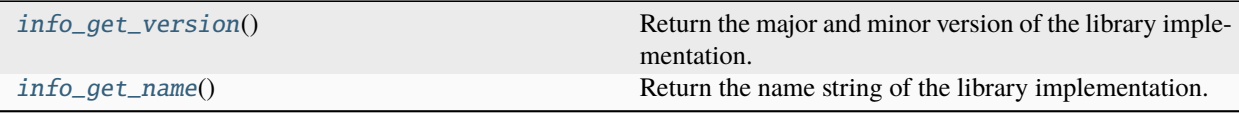

### <span id="page-22-5"></span>shmem4py.shmem.info\_get\_version()

Return the major and minor version of the library implementation.

**Return type** *[Tuple](https://docs.python.org/3/library/typing.html#typing.Tuple)*[\[int,](https://docs.python.org/3/library/functions.html#int) [int\]](https://docs.python.org/3/library/functions.html#int)

### <span id="page-22-6"></span>shmem4py.shmem.info\_get\_name()

Return the name string of the library implementation.

**Return type** [str](https://docs.python.org/3/library/stdtypes.html#str)

## <span id="page-22-2"></span>**4.2 Library Setup and Exit**

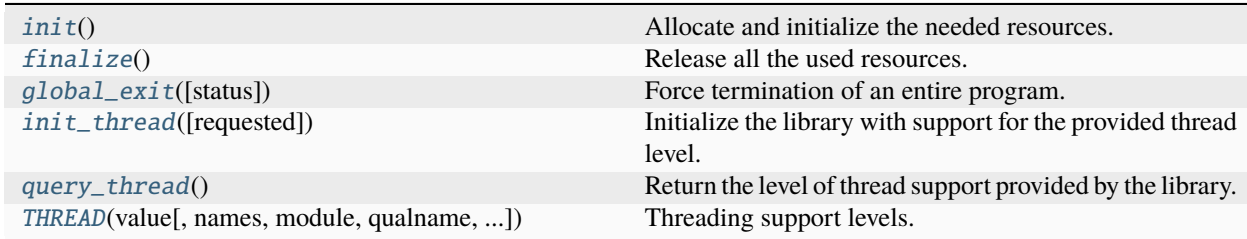

#### <span id="page-22-3"></span>shmem4py.shmem.init()

Allocate and initialize the needed resources. Collective.

All PEs must call this routine, or  $init\_thread$ , before any other OpenSHMEM routine. It must be matched with a call to [finalize](#page-22-4) at the end of the program.

<span id="page-22-4"></span>**Return type** [None](https://docs.python.org/3/library/constants.html#None)

#### <span id="page-23-5"></span>shmem4py.shmem.finalize()

Release all the used resources. Collective.

This only terminates the shmem portion of a program, not the entire program. All processes that represent the PEs will still exist after the call to *[finalize](#page-22-4)* returns, but they will no longer have access to resources that have been released.

#### **Return type**

[None](https://docs.python.org/3/library/constants.html#None)

#### <span id="page-23-0"></span>shmem4py.shmem.global\_exit(*status=0*)

Force termination of an entire program. Can be called by any PE.

#### **Parameters**

status  $(int)$  $(int)$  $(int)$  – The exit status of the main program.

## **Return type**

*[NoReturn](https://docs.python.org/3/library/typing.html#typing.NoReturn)*

### <span id="page-23-1"></span>shmem4py.shmem.init\_thread(*requested=THREAD\_MULTIPLE*)

Initialize the library with support for the provided thread level.

Either *[init](#page-22-3)* or *[init\\_thread](#page-23-1)* should be used to initialize the program.

#### **Parameters**

requested ([THREAD](#page-23-3)) – The thread level support requested by the user.

#### **Returns**

The thread level support provided by the implementation.

#### **Return type**

[THREAD](#page-23-3)

#### <span id="page-23-2"></span>shmem4py.shmem.query\_thread()

Return the level of thread support provided by the library.

#### **Return type [THREAD](#page-23-3)**

<span id="page-23-3"></span>class shmem4py.shmem.THREAD(*value*, *names=None*, *\**, *module=None*, *qualname=None*, *type=None*, *start=1*, *boundary=None*)

Threading support levels.

#### <span id="page-23-4"></span>SINGLE

A single-threaded program. A hybrid program should not request [SINGLE](#page-23-4) at the initialization call of either OpenSHMEM or MPI but request a different thread level at the initialization call of the other model.

#### **Type**

[int](https://docs.python.org/3/library/functions.html#int)

### FUNNELED

Allows only the main thread to make communication calls.

**Type**

[int](https://docs.python.org/3/library/functions.html#int)

#### SERIALIZED

Communication calls are not made concurrently by multiple threads.

#### **Type**

[int](https://docs.python.org/3/library/functions.html#int)

### <span id="page-24-6"></span>MULTIPLE

The program may be multithreaded and any thread may invoke the OpenSHMEM interfaces.

**Type** [int](https://docs.python.org/3/library/functions.html#int)

## <span id="page-24-0"></span>**4.3 Accessibility Queries**

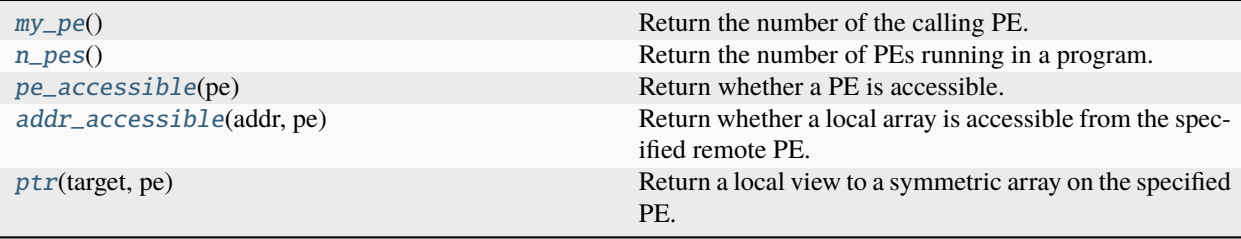

<span id="page-24-1"></span>shmem4py.shmem.my\_pe()

Return the number of the calling PE.

**Return type** [int](https://docs.python.org/3/library/functions.html#int)

<span id="page-24-2"></span>shmem4py.shmem.n\_pes()

Return the number of PEs running in a program.

**Return type**

[int](https://docs.python.org/3/library/functions.html#int)

```
shmem4py.shmem.pe_accessible(pe)
```
Return whether a PE is accessible.

### **Parameters**

 $pe (int) - The PE number to check for accessibility from the local PE.$  $pe (int) - The PE number to check for accessibility from the local PE.$  $pe (int) - The PE number to check for accessibility from the local PE.$ 

**Return type**

[bool](https://docs.python.org/3/library/functions.html#bool)

```
shmem4py.shmem.addr_accessible(addr, pe)
```
Return whether a local array is accessible from the specified remote PE.

### **Parameters**

- addr ( $NDArray[Any]$  $NDArray[Any]$ ) Local array object to query.
- pe  $(int)$  $(int)$  $(int)$  The id of a remote PE.

**Return type** [bool](https://docs.python.org/3/library/functions.html#bool)

<span id="page-24-5"></span>shmem4py.shmem.ptr(*target*, *pe*)

Return a local view to a symmetric array on the specified PE.

- target  $(NDArray[T])$  $(NDArray[T])$  $(NDArray[T])$  The symmetric destination array.
- **pe**  $(int)$  $(int)$  $(int)$  The PE number on which target is to be accessed.

#### <span id="page-25-4"></span>**Returns**

A local pointer to the remotely accessible target array is returned when it can be accessed using memory loads and stores. Otherwise, [None](https://docs.python.org/3/library/constants.html#None) is returned.

#### **Return type**

*[NDArray](https://numpy.org/doc/stable/reference/typing.html#numpy.typing.NDArray)*[*T*] | [None](https://docs.python.org/3/library/constants.html#None)

## <span id="page-25-0"></span>**4.4 Memory Management**

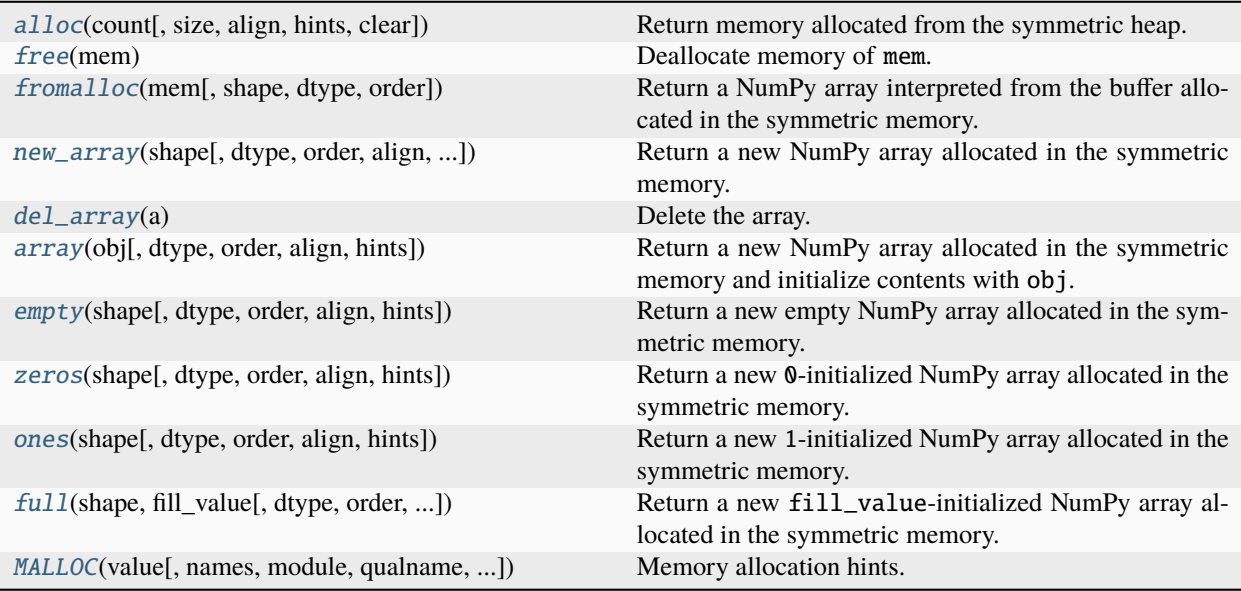

<span id="page-25-1"></span>shmem4py.shmem.alloc(*count*, *size=1*, *align=None*, *hints=None*, *clear=True*)

Return memory allocated from the symmetric heap.

### **Parameters**

- count  $(int)$  $(int)$  $(int)$  Number of elements to allocate.
- size  $(int)$  $(int)$  $(int)$  Size of each element in bytes.
- align ([int](https://docs.python.org/3/library/functions.html#int)  $\int$  [None](https://docs.python.org/3/library/constants.html#None)) Byte alignment of the block allocated from the symmetric heap.
- h[int](https://docs.python.org/3/library/functions.html#int)s (int  $\int$  [None](https://docs.python.org/3/library/constants.html#None)) A bit array of hints provided by the user to the implementation. Valid hints are defined as enumerations in [MALLOC](#page-28-1) and can be combined using the bitwise OR operator.
- **clear** ([bool](https://docs.python.org/3/library/functions.html#bool)) If [True](https://docs.python.org/3/library/constants.html#True), the allocated memory is cleared to zero.

#### **Return type**

[memoryview](https://docs.python.org/3/library/stdtypes.html#memoryview)

#### <span id="page-25-2"></span>shmem4py.shmem.free(*mem*)

Deallocate memory of mem.

#### **Parameters**

mem ([memoryview](https://docs.python.org/3/library/stdtypes.html#memoryview) | NDArray [[Any\]](https://docs.python.org/3/library/typing.html#typing.Any)) – The object to be deallocated.

#### <span id="page-25-3"></span>**Return type**

[None](https://docs.python.org/3/library/constants.html#None)

<span id="page-26-3"></span>shmem4py.shmem.fromalloc(*mem*, *shape=None*, *dtype=None*, *order='C'*)

Return a NumPy array interpreted from the buffer allocated in the symmetric memory.

#### **Parameters**

- mem  $(memoryview)$  $(memoryview)$  $(memoryview)$  The memory to be interpreted as a NumPy array.
- shape ([int](https://docs.python.org/3/library/functions.html#int) | Sequence [[int\]](https://docs.python.org/3/library/functions.html#int) | [None](https://docs.python.org/3/library/constants.html#None)) The shape of the array. If None, the shape is inferred from the size of the memory.
- dtype  $(DTypeLike)$  $(DTypeLike)$  $(DTypeLike)$  The data type of the array. If [None](https://docs.python.org/3/library/constants.html#None), the data type is inferred from the memory contents.
- order (Literal ['C', 'F']) The memory layout of the array. If 'C', the array is contiguous in memory (row major). If 'F', the array is Fortran contiguous (column major).

#### **Return type**

#### *[NDArray](https://numpy.org/doc/stable/reference/typing.html#numpy.typing.NDArray)*[*[Any](https://docs.python.org/3/library/typing.html#typing.Any)*]

<span id="page-26-1"></span>shmem4py.shmem.new\_array(*shape*, *dtype=float*, *order='C'*, *\**, *align=None*, *hints=None*, *clear=True*) Return a new NumPy array allocated in the symmetric memory.

#### **Parameters**

- shape ([int](https://docs.python.org/3/library/functions.html#int) | Sequence [[int\]](https://docs.python.org/3/library/functions.html#int)) The shape of the array.
- dtype  $(DTypeLike)$  $(DTypeLike)$  $(DTypeLike)$  The data type of the array.
- order (Literal ['C', 'F']) The memory layout of the array. If 'C', the array is contiguous in memory (row major). If 'F', the array is Fortran contiguous (column major).
- align ([int](https://docs.python.org/3/library/functions.html#int)  $\int$  [None](https://docs.python.org/3/library/constants.html#None)) Byte alignment of the block allocated in the symmetric memory. Keyword argument only.
- h[int](https://docs.python.org/3/library/functions.html#int)s (int  $\int$  [None](https://docs.python.org/3/library/constants.html#None)) A bit array of hints provided by the user to the implementation. Valid hints are defined as enumerations in [MALLOC](#page-28-1) and can be combined using the bitwise OR operator. Keyword argument only.
- **clear**  $(boo1)$  If [True](https://docs.python.org/3/library/constants.html#True), the allocated memory is cleared to zero. Keyword argument only.

#### **Return type**

*[NDArray](https://numpy.org/doc/stable/reference/typing.html#numpy.typing.NDArray)*[*[Any](https://docs.python.org/3/library/typing.html#typing.Any)*]

#### <span id="page-26-2"></span>shmem4py.shmem.del\_array(*a*)

Delete the array.

#### **Parameters**

**a** (*NDArray* [*Any* ]) – The array to be deleted.

#### **Return type**

[None](https://docs.python.org/3/library/constants.html#None)

<span id="page-26-0"></span>shmem4py.shmem.array(*obj*, *dtype=None*, *\**, *order='K'*, *align=None*, *hints=None*)

Return a new NumPy array allocated in the symmetric memory and initialize contents with obj.

- **obj**  $(Any)$  $(Any)$  $(Any)$  The object from which a NumPy array is to be initialized.
- dtype  $(DTypeLike)$  $(DTypeLike)$  $(DTypeLike)$  The data type of the array. If [None](https://docs.python.org/3/library/constants.html#None), the data type is inferred from the memory contents.
- order (Literal ['K', 'A', 'C', 'F']) The memory layout of the array. See numpy. array for the explanation of the options. Keyword argument only.
- <span id="page-27-3"></span>• align ([int](https://docs.python.org/3/library/functions.html#int)  $\int$  [None](https://docs.python.org/3/library/constants.html#None)) – Byte alignment of the block allocated in the symmetric memory. Keyword argument only.
- h[int](https://docs.python.org/3/library/functions.html#int)s (int  $\int$  [None](https://docs.python.org/3/library/constants.html#None)) A bit array of hints provided by the user to the implementation. Valid hints are defined as enumerations in [MALLOC](#page-28-1) and can be combined using the bitwise OR operator. Keyword argument only.

### **Return type**

*[NDArray](https://numpy.org/doc/stable/reference/typing.html#numpy.typing.NDArray)*[*[Any](https://docs.python.org/3/library/typing.html#typing.Any)*]

<span id="page-27-0"></span>shmem4py.shmem.empty(*shape*, *dtype=float*, *order='C'*, *\**, *align=None*, *hints=None*)

Return a new empty NumPy array allocated in the symmetric memory.

#### **Parameters**

- shape ([int](https://docs.python.org/3/library/functions.html#int) | Sequence [[int\]](https://docs.python.org/3/library/functions.html#int)) The shape of the array.
- dtype  $(DTypeLike)$  $(DTypeLike)$  $(DTypeLike)$  The data type of the array.
- order (Literal  $\Gamma(\mathcal{C}', \mathcal{F}')$  The memory layout of the array. If 'C', the array is contiguous in memory (row major). If 'F', the array is Fortran contiguous (column major).
- align ([int](https://docs.python.org/3/library/functions.html#int)  $\int$  [None](https://docs.python.org/3/library/constants.html#None)) Byte alignment of the block allocated in the symmetric memory. Keyword argument only.
- h[int](https://docs.python.org/3/library/functions.html#int)s (int  $\int$  [None](https://docs.python.org/3/library/constants.html#None)) A bit array of hints provided by the user to the implementation. Valid hints are defined as enumerations in [MALLOC](#page-28-1) and can be combined using the bitwise OR operator. Keyword argument only.

#### **Return type**

#### *[NDArray](https://numpy.org/doc/stable/reference/typing.html#numpy.typing.NDArray)*[*[Any](https://docs.python.org/3/library/typing.html#typing.Any)*]

<span id="page-27-1"></span>shmem4py.shmem.zeros(*shape*, *dtype=float*, *order='C'*, *\**, *align=None*, *hints=None*)

Return a new 0-initialized NumPy array allocated in the symmetric memory.

#### **Parameters**

- shape ([int](https://docs.python.org/3/library/functions.html#int) | Sequence [[int\]](https://docs.python.org/3/library/functions.html#int)) The shape of the array.
- dtype  $(DTypeLike)$  $(DTypeLike)$  $(DTypeLike)$  The data type of the array.
- order (Literal  $\Gamma(C'$ ,  $\Gamma(T)$ ) The memory layout of the array. If 'C', the array is contiguous in memory (row major). If 'F', the array is Fortran contiguous (column major).
- align ([int](https://docs.python.org/3/library/functions.html#int)  $\int$  [None](https://docs.python.org/3/library/constants.html#None)) Byte alignment of the block allocated in the symmetric memory. Keyword argument only.
- h[int](https://docs.python.org/3/library/functions.html#int)s (int  $\int$  [None](https://docs.python.org/3/library/constants.html#None)) A bit array of hints provided by the user to the implementation. Valid hints are defined as enumerations in [MALLOC](#page-28-1) and can be combined using the bitwise OR operator. Keyword argument only.

### **Return type**

### *[NDArray](https://numpy.org/doc/stable/reference/typing.html#numpy.typing.NDArray)*[*[Any](https://docs.python.org/3/library/typing.html#typing.Any)*]

<span id="page-27-2"></span>shmem4py.shmem.ones(*shape*, *dtype=float*, *order='C'*, *\**, *align=None*, *hints=None*)

Return a new 1-initialized NumPy array allocated in the symmetric memory.

- shape ([int](https://docs.python.org/3/library/functions.html#int) | Sequence [[int\]](https://docs.python.org/3/library/functions.html#int)) The shape of the array.
- dtype  $(DTypeLike)$  $(DTypeLike)$  $(DTypeLike)$  The data type of the array.
- order (Literal ['C', 'F']) The memory layout of the array. If 'C', the array is contiguous in memory (row major). If 'F', the array is Fortran contiguous (column major).
- <span id="page-28-2"></span>• align ([int](https://docs.python.org/3/library/functions.html#int)  $\int$  [None](https://docs.python.org/3/library/constants.html#None)) – Byte alignment of the block allocated in the symmetric memory. Keyword argument only.
- h[int](https://docs.python.org/3/library/functions.html#int)s (int  $\int$  [None](https://docs.python.org/3/library/constants.html#None)) A bit array of hints provided by the user to the implementation. Valid hints are defined as enumerations in [MALLOC](#page-28-1) and can be combined using the bitwise OR operator. Keyword argument only.

#### **Return type**

*[NDArray](https://numpy.org/doc/stable/reference/typing.html#numpy.typing.NDArray)*[*[Any](https://docs.python.org/3/library/typing.html#typing.Any)*]

<span id="page-28-0"></span>shmem4py.shmem.full(*shape*, *fill\_value*, *dtype=None*, *order='C'*, *\**, *align=None*, *hints=None*)

Return a new fill\_value-initialized NumPy array allocated in the symmetric memory.

#### **Parameters**

- shape ([int](https://docs.python.org/3/library/functions.html#int) | Sequence [[int\]](https://docs.python.org/3/library/functions.html#int)) The shape of the array.
- fill\_value ([int](https://docs.python.org/3/library/functions.html#int) | [float](https://docs.python.org/3/library/functions.html#float) | [complex](https://docs.python.org/3/library/functions.html#complex) | [number](https://numpy.org/doc/stable/reference/arrays.scalars.html#numpy.number)) The value to fill the array with.
- dtype  $(DTypeLike)$  $(DTypeLike)$  $(DTypeLike)$  The data type of the array.
- order (Literal ['C', 'F']) The memory layout of the array. If 'C', the array is contiguous in memory (row major). If 'F', the array is Fortran contiguous (column major).
- align ([int](https://docs.python.org/3/library/functions.html#int)  $\int$  [None](https://docs.python.org/3/library/constants.html#None)) Byte alignment of the block allocated in the symmetric memory. Keyword argument only.
- h[int](https://docs.python.org/3/library/functions.html#int)s (int  $\int$  [None](https://docs.python.org/3/library/constants.html#None)) A bit array of hints provided by the user to the implementation. Valid hints are defined as enumerations in [MALLOC](#page-28-1) and can be combined using the bitwise OR operator. Keyword argument only.

#### **Return type**

*[NDArray](https://numpy.org/doc/stable/reference/typing.html#numpy.typing.NDArray)*[*[Any](https://docs.python.org/3/library/typing.html#typing.Any)*]

<span id="page-28-1"></span>class shmem4py.shmem.MALLOC(*value*, *names=None*, *\**, *module=None*, *qualname=None*, *type=None*, *start=1*, *boundary=None*)

Memory allocation hints.

### ATOMICS\_REMOTE

The allocated memory will be used for atomic variables.

**Type** [int](https://docs.python.org/3/library/functions.html#int)

#### SIGNAL REMOTE

The allocated memory will be used for signal variables.

### **Type**

[int](https://docs.python.org/3/library/functions.html#int)

## <span id="page-29-6"></span><span id="page-29-0"></span>**4.5 Team Management**

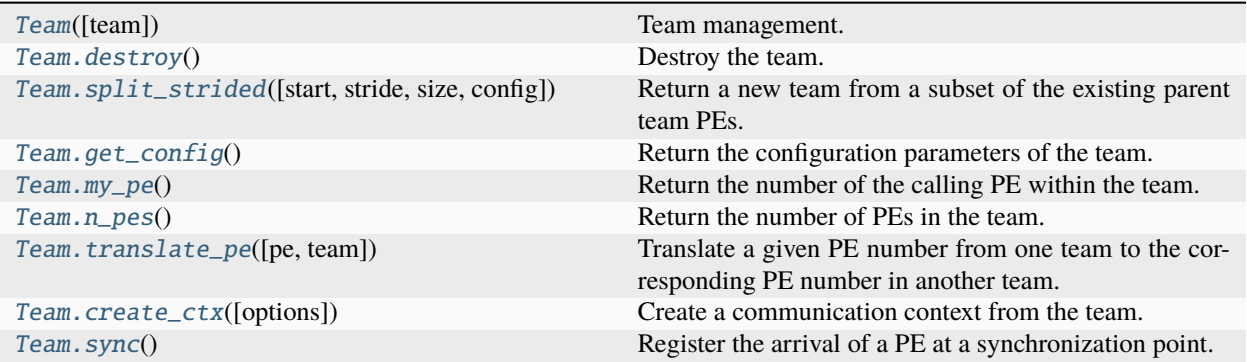

<span id="page-29-1"></span>class shmem4py.shmem.Team(*team=None*)

Team management.

#### **Parameters**

team (Optional[Union[[Team](#page-29-1), [TeamHandle](#page-61-1)]])

**Return type** *[Team](#page-29-1)*

#### <span id="page-29-2"></span>destroy()

Destroy the team.

**Return type** [None](https://docs.python.org/3/library/constants.html#None)

#### <span id="page-29-3"></span>split\_strided(*start=0*, *stride=1*, *size=None*, *config=None*, *\*\*kwargs*)

Return a new team from a subset of the existing parent team PEs.

This routine must be called by all PEs in the parent team.

#### **Parameters**

- start  $(int)$  $(int)$  $(int)$  The lowest PE number of the subset of PEs from the parent team that will form the new team.
- stride  $(int)$  $(int)$  $(int)$  The stride between team PE numbers in the parent team that comprise the subset of PEs that will form the new team.
- size ([int](https://docs.python.org/3/library/functions.html#int)  $|$  [None](https://docs.python.org/3/library/constants.html#None)) The number of PEs from the parent team in the subset of PEs that will form the new team. If [None](https://docs.python.org/3/library/constants.html#None), the size is automatically determined.
- config (Mapping [[str,](https://docs.python.org/3/library/stdtypes.html#str) [int\]](https://docs.python.org/3/library/functions.html#int) | [None](https://docs.python.org/3/library/constants.html#None)) Configuration parameters for the new team. Currently, only SHMEM\_TEAM\_NUM\_CONTEXTS key is supported.
- \*\***kwargs**  $(int)$  $(int)$  $(int)$  Additional configuration parameters for the new team.

#### **Return type**

[Team](#page-29-1)

#### <span id="page-29-5"></span><span id="page-29-4"></span>get\_config()

Return the configuration parameters of the team.

#### **Return type**

*[Dict](https://docs.python.org/3/library/typing.html#typing.Dict)*[\[str,](https://docs.python.org/3/library/stdtypes.html#str) [int\]](https://docs.python.org/3/library/functions.html#int)

#### <span id="page-30-6"></span> $my_pe()$

Return the number of the calling PE within the team.

**Return type**

[int](https://docs.python.org/3/library/functions.html#int)

### <span id="page-30-1"></span>n\_pes()

Return the number of PEs in the team.

#### **Return type**

[int](https://docs.python.org/3/library/functions.html#int)

### <span id="page-30-2"></span>translate\_pe(*pe=None*, *team=None*)

Translate a given PE number from one team to the corresponding PE number in another team.

#### **Parameters**

- pe ([int](https://docs.python.org/3/library/functions.html#int)  $\int$  [None](https://docs.python.org/3/library/constants.html#None)) PE number in the source team. If None, defaults to the calling PE number.
- team ([Team](#page-29-1) / [None](https://docs.python.org/3/library/constants.html#None)) Destination team. If None, defaults to the world team.

**Return type**

[int](https://docs.python.org/3/library/functions.html#int)

### <span id="page-30-3"></span>create\_ctx(*options=0*)

Create a communication context from the team.

### **Parameters**

**options**  $(int)$  $(int)$  $(int)$  – The set of options requested for the given context. Valid options are the enumerations listed in the [CTX](#page-31-0) class. Multiple options may be requested by combining them with a bitwise OR operation.  $\mathbf{0}$  can be used if no options are requested.

#### **Return type**

**[Ctx](#page-30-5)** 

#### <span id="page-30-4"></span>sync()

Register the arrival of a PE at a synchronization point.

This routine does not return until all other PEs in a given team or active set arrive at this synchronization point.

#### **Return type**

[None](https://docs.python.org/3/library/constants.html#None)

## <span id="page-30-0"></span>**4.6 Communication Management**

<span id="page-30-5"></span>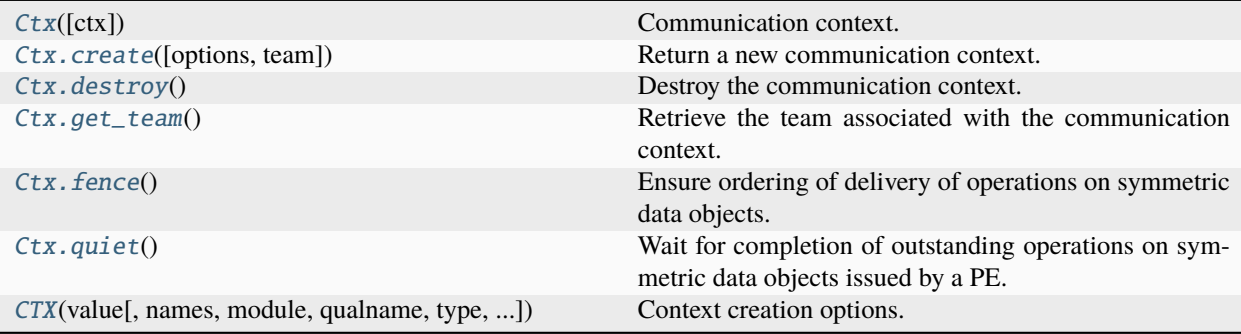

#### <span id="page-31-6"></span>class shmem4py.shmem.Ctx(*ctx=None*)

Communication context.

#### **Parameters**

ctx (Optional[Union[[Ctx](#page-30-5), [CtxHandle](#page-61-2)]])

**Return type**

*[Ctx](#page-30-5)*

<span id="page-31-1"></span>static create(*options=0*, *team=None*)

Return a new communication context.

#### **Parameters**

- **options**  $(int)$  $(int)$  $(int)$  The set of options requested for the given context. Valid options are the enumerations listed in the [CTX](#page-31-0) class. Multiple options may be requested by combining them with a bitwise OR operation. 0 can be used if no options are requested.
- team ([Team](#page-29-1) | [None](https://docs.python.org/3/library/constants.html#None)) If the team is specified, the communication context is created from this team.

#### **Return type**

**[Ctx](#page-30-5)** 

#### <span id="page-31-2"></span>destroy()

Destroy the communication context.

#### **Return type**

[None](https://docs.python.org/3/library/constants.html#None)

#### <span id="page-31-3"></span>get\_team()

Retrieve the team associated with the communication context.

#### **Return type**

[Team](#page-29-1)

#### <span id="page-31-4"></span>fence()

Ensure ordering of delivery of operations on symmetric data objects.

All operations on symmetric data objects issued to a particular PE on the given context prior to the call to [fence](#page-31-4) are guaranteed to be delivered before any subsequent operations on symmetric data objects to the same PE.

#### **Return type**

[None](https://docs.python.org/3/library/constants.html#None)

### <span id="page-31-5"></span>quiet()

Wait for completion of outstanding operations on symmetric data objects issued by a PE.

Ensures completion of all operations on symmetric data objects issued by the calling PE on the given context.

#### **Return type**

[None](https://docs.python.org/3/library/constants.html#None)

<span id="page-31-0"></span>class shmem4py.shmem.CTX(*value*, *names=None*, *\**, *module=None*, *qualname=None*, *type=None*, *start=1*, *boundary=None*)

Context creation options.

### <span id="page-32-3"></span>PRIVATE

The given context will be used only by the thread that created it.

**Type** [int](https://docs.python.org/3/library/functions.html#int)

### SERIALIZED

The given context is shareable but will not be used by multiple threads concurrently.

**Type**

[int](https://docs.python.org/3/library/functions.html#int)

### **NOSTORE**

[quiet](#page-58-1) and [fence](#page-58-2) operations performed on the given context are not required to enforce completion and ordering of memory store operations.

### **Type**

[int](https://docs.python.org/3/library/functions.html#int)

## <span id="page-32-0"></span>**4.7 Remote Memory Access**

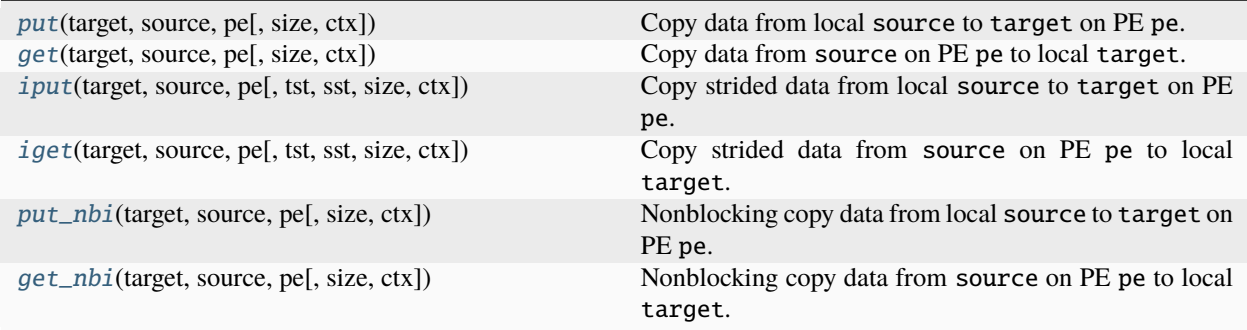

<span id="page-32-2"></span>shmem4py.shmem.put(*target*, *source*, *pe*, *size=None*, *ctx=None*)

Copy data from local source to target on PE pe.

#### **Parameters**

- target  $(NDArray[T])$  $(NDArray[T])$  $(NDArray[T])$  Symmetric destination array.
- source  $(NDArray[T])$  $(NDArray[T])$  $(NDArray[T])$  Local array containing the data to be copied.
- pe  $(int)$  $(int)$  $(int)$  PE number of the remote PE.
- size ([int](https://docs.python.org/3/library/functions.html#int)  $|$  [None](https://docs.python.org/3/library/constants.html#None)) Number of elements to copy.
- $ctx$  ( $Ctx$  / [None](https://docs.python.org/3/library/constants.html#None)) A context handle specifying the context on which to perform the operation.

### **Return type**

[None](https://docs.python.org/3/library/constants.html#None)

<span id="page-32-1"></span>shmem4py.shmem.get(*target*, *source*, *pe*, *size=None*, *ctx=None*)

Copy data from source on PE pe to local target.

### **Parameters**

• target  $(NDArray[T])$  $(NDArray[T])$  $(NDArray[T])$  – Local array to be updated.

- <span id="page-33-3"></span>• source (NDArray  $[T]$ ) – Symmetric source array.
- **pe**  $(int)$  $(int)$  $(int)$  PE number of the remote PE.
- size ([int](https://docs.python.org/3/library/functions.html#int)  $|$  [None](https://docs.python.org/3/library/constants.html#None)) Number of elements to copy.
- $ctx$  ([Ctx](#page-30-5) | [None](https://docs.python.org/3/library/constants.html#None)) A context handle specifying the context on which to perform the operation.

#### **Return type**

[None](https://docs.python.org/3/library/constants.html#None)

<span id="page-33-0"></span>shmem4py.shmem.iput(*target*, *source*, *pe*, *tst=1*, *sst=1*, *size=None*, *ctx=None*)

Copy strided data from local source to target on PE pe.

#### **Parameters**

- target (NDArray  $[T]$ ) Symmetric destination array.
- source (NDArray  $[T]$ ) Local array containing the data to be copied.
- pe  $(int)$  $(int)$  $(int)$  PE number of the remote PE.
- tst  $(int)$  $(int)$  $(int)$  The stride between consecutive elements of the target array. The stride is scaled by the element size of the target array. A value of 1 indicates contiguous data.
- sst  $(int)$  $(int)$  $(int)$  The stride between consecutive elements of the source array. The stride is scaled by the element size of the source array. A value of 1 indicates contiguous data.
- size ([int](https://docs.python.org/3/library/functions.html#int)  $|$  [None](https://docs.python.org/3/library/constants.html#None)) Number of elements to copy.
- $\text{ctx}$  ([Ctx](#page-30-5) | [None](https://docs.python.org/3/library/constants.html#None)) A context handle specifying the context on which to perform the operation.

#### **Return type**

[None](https://docs.python.org/3/library/constants.html#None)

<span id="page-33-1"></span>shmem4py.shmem.iget(*target*, *source*, *pe*, *tst=1*, *sst=1*, *size=None*, *ctx=None*) Copy strided data from source on PE pe to local target.

#### **Parameters**

- target (NDArray  $[T]$ ) Local array to be updated.
- source  $(NDArray[T])$  $(NDArray[T])$  $(NDArray[T])$  Symmetric source array.
- pe  $(int)$  $(int)$  $(int)$  PE number of the remote PE.
- tst  $(int)$  $(int)$  $(int)$  The stride between consecutive elements of the target array. The stride is scaled by the element size of the target array. A value of 1 indicates contiguous data.
- sst  $(int)$  $(int)$  $(int)$  The stride between consecutive elements of the source array. The stride is scaled by the element size of the source array. A value of 1 indicates contiguous data.
- size ([int](https://docs.python.org/3/library/functions.html#int)  $|$  [None](https://docs.python.org/3/library/constants.html#None)) Number of elements to copy.
- $\text{ctx}$  ([Ctx](#page-30-5) | [None](https://docs.python.org/3/library/constants.html#None)) A context handle specifying the context on which to perform the operation.

#### **Return type**

[None](https://docs.python.org/3/library/constants.html#None)

<span id="page-33-2"></span>shmem4py.shmem.put\_nbi(*target*, *source*, *pe*, *size=None*, *ctx=None*)

Nonblocking copy data from local source to target on PE pe.

- <span id="page-34-2"></span>• target  $(NDArray[T]) - Symmetric$  $(NDArray[T]) - Symmetric$  $(NDArray[T]) - Symmetric$  destination array.
- source  $(\text{NDArray}[T]) \text{Local array containing the data to be copied.}$
- pe  $(int)$  $(int)$  $(int)$  PE number of the remote PE.
- size ([int](https://docs.python.org/3/library/functions.html#int)  $|$  [None](https://docs.python.org/3/library/constants.html#None)) Number of elements to copy.
- $ctx$  ([Ctx](#page-30-5) | [None](https://docs.python.org/3/library/constants.html#None)) A context handle specifying the context on which to perform the operation.

#### **Return type**

### [None](https://docs.python.org/3/library/constants.html#None)

<span id="page-34-1"></span>shmem4py.shmem.get\_nbi(*target*, *source*, *pe*, *size=None*, *ctx=None*)

Nonblocking copy data from source on PE pe to local target.

#### **Parameters**

- target  $(NDArray[T])$  $(NDArray[T])$  $(NDArray[T])$  Local array to be updated.
- source  $(NDArray[T])$  $(NDArray[T])$  $(NDArray[T])$  Symmetric source array.
- pe  $(int)$  $(int)$  $(int)$  PE number of the remote PE.
- size ([int](https://docs.python.org/3/library/functions.html#int)  $|$  [None](https://docs.python.org/3/library/constants.html#None)) Number of elements to copy.
- $ctx$  ([Ctx](#page-30-5) | [None](https://docs.python.org/3/library/constants.html#None)) A context handle specifying the context on which to perform the operation.
- **Return type** [None](https://docs.python.org/3/library/constants.html#None)

## <span id="page-34-0"></span>**4.8 Atomic Memory Operations**

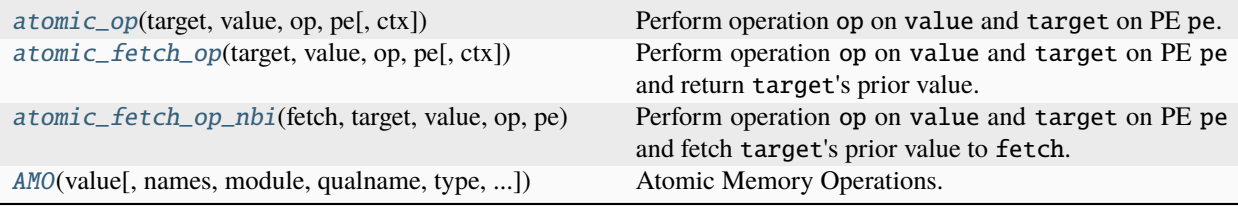

<span id="page-35-2"></span>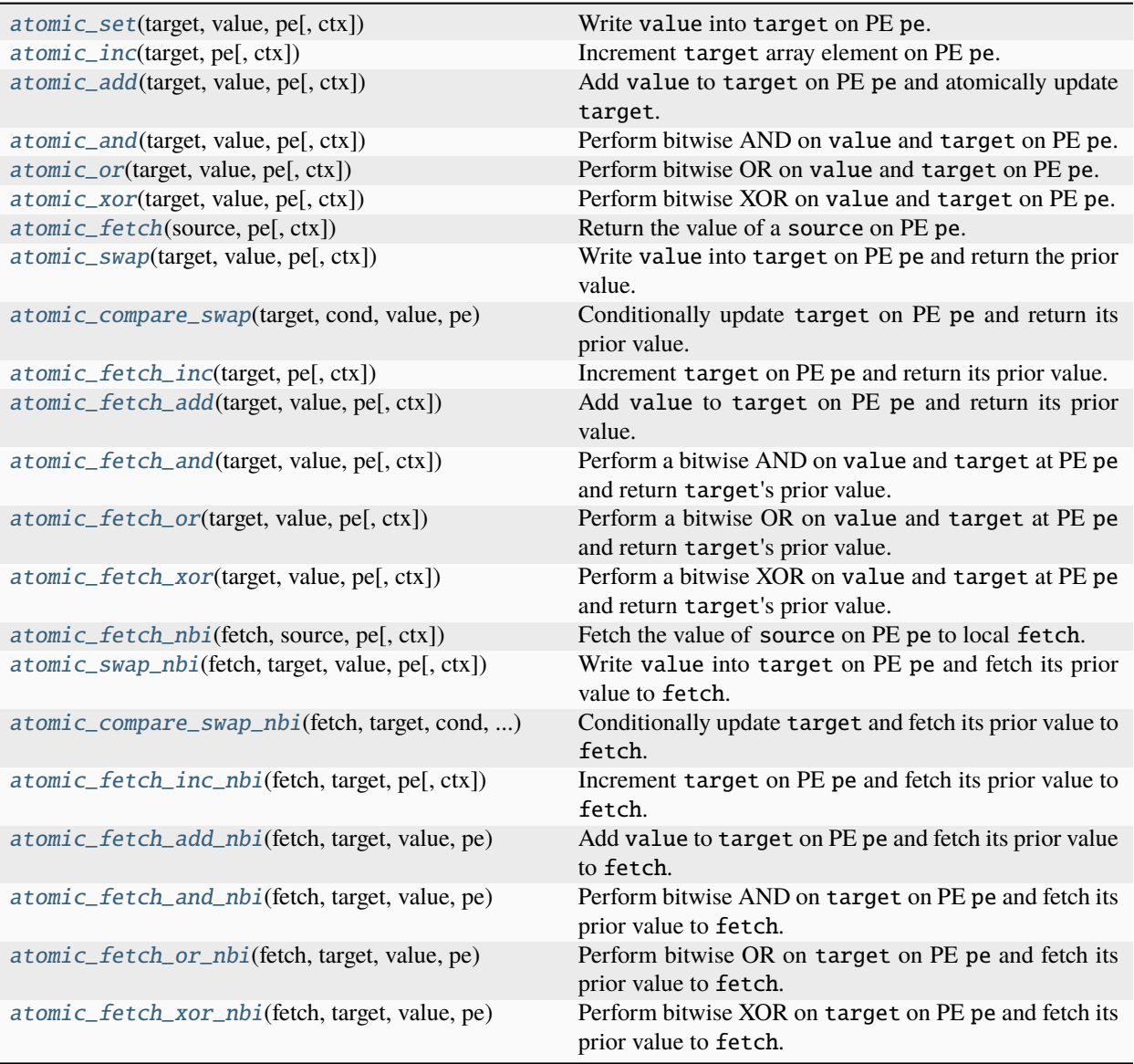

<span id="page-35-0"></span>shmem4py.shmem.atomic\_op(*target*, *value*, *op*, *pe*, *ctx=None*)

Perform operation op on value and target on PE pe.

### **Parameters**

- target (NDArray [[Any\]](https://docs.python.org/3/library/typing.html#typing.Any)) Symmetric array of size 1 containing the destination value.
- **value** ([int](https://docs.python.org/3/library/functions.html#int) | [float](https://docs.python.org/3/library/functions.html#float) | [complex](https://docs.python.org/3/library/functions.html#complex) | [number](https://numpy.org/doc/stable/reference/arrays.scalars.html#numpy.number)) The operand to the operation.
- **op** ([AMO](#page-36-1)) The operation to be performed.
- pe  $(int)$  $(int)$  $(int)$  The PE number on which target is to be updated.
- ctx ([Ctx](#page-30-5) | [None](https://docs.python.org/3/library/constants.html#None)) The context on which to perform the operation. If None, the default context is used.

#### <span id="page-35-1"></span>**Return type**

[None](https://docs.python.org/3/library/constants.html#None)

<span id="page-36-2"></span>shmem4py.shmem.atomic\_fetch\_op(*target*, *value*, *op*, *pe*, *ctx=None*)

Perform operation op on value and target on PE pe and return target's prior value.

#### **Parameters**

- target  $(NDArray[Any])$  $(NDArray[Any])$  $(NDArray[Any])$  $(NDArray[Any])$  Symmetric array of size 1 containing the destination value.
- value ([int](https://docs.python.org/3/library/functions.html#int)  $\int$  [float](https://docs.python.org/3/library/functions.html#float)  $\int$  [complex](https://docs.python.org/3/library/functions.html#complex)  $\int$  [number](https://numpy.org/doc/stable/reference/arrays.scalars.html#numpy.number)) The operand to the operation.
- op  $(AMO)$  $(AMO)$  $(AMO)$  The operation to be performed.
- pe  $(int)$  $(int)$  $(int)$  The PE number on which target is to be updated.
- $ctx$  ( $Ctx$  / [None](https://docs.python.org/3/library/constants.html#None)) The context on which to perform the operation. If None, the default context is used.

#### **Return type**

[int](https://docs.python.org/3/library/functions.html#int) | [float](https://docs.python.org/3/library/functions.html#float) | [complex](https://docs.python.org/3/library/functions.html#complex) | *[number](https://numpy.org/doc/stable/reference/arrays.scalars.html#numpy.number)*

<span id="page-36-0"></span>shmem4py.shmem.atomic\_fetch\_op\_nbi(*fetch*, *target*, *value*, *op*, *pe*, *ctx=None*)

Perform operation op on value and target on PE pe and fetch target's prior value to fetch.

#### **Parameters**

- fetch  $(NDArray[T])$  $(NDArray[T])$  $(NDArray[T])$  Local array of size 1 to be updated.
- target (NDArray  $[T]$ ) Symmetric array of size 1 containing the destination value.
- value ([int](https://docs.python.org/3/library/functions.html#int) | [float](https://docs.python.org/3/library/functions.html#float) | [complex](https://docs.python.org/3/library/functions.html#complex) | [number](https://numpy.org/doc/stable/reference/arrays.scalars.html#numpy.number)) The operand to the operation.
- op  $(AMO)$  $(AMO)$  $(AMO)$  The operation to be performed.
- pe  $(int)$  $(int)$  $(int)$  The PE number on which target is to be updated.
- $ctx$  ( $Ctx$  / [None](https://docs.python.org/3/library/constants.html#None)) The context on which to perform the operation. If None, the default context is used.

#### **Return type**

[None](https://docs.python.org/3/library/constants.html#None)

<span id="page-36-1"></span>class shmem4py.shmem.AMO(*value*, *names=None*, *\**, *module=None*, *qualname=None*, *type=None*, *start=1*, *boundary=None*)

Atomic Memory Operations.

#### **SET**

Set.

**Type** [str](https://docs.python.org/3/library/stdtypes.html#str)

### **INC**

Increment.

**Type** [str](https://docs.python.org/3/library/stdtypes.html#str)

### ADD

Add.

**Type** [str](https://docs.python.org/3/library/stdtypes.html#str)

#### <span id="page-37-3"></span>AND

Bitwise AND.

**Type** [str](https://docs.python.org/3/library/stdtypes.html#str)

#### OR

Bitwise OR.

**Type** [str](https://docs.python.org/3/library/stdtypes.html#str)

### XOR

Bitwise XOR.

### **Type**

[str](https://docs.python.org/3/library/stdtypes.html#str)

<span id="page-37-0"></span>shmem4py.shmem.atomic\_set(*target*, *value*, *pe*, *ctx=None*)

Write value into target on PE pe.

#### **Parameters**

- target (NDArray [[Any\]](https://docs.python.org/3/library/typing.html#typing.Any)) Symmetric array of size 1 where data will be written.
- **value** ([int](https://docs.python.org/3/library/functions.html#int) | [float](https://docs.python.org/3/library/functions.html#float) | [complex](https://docs.python.org/3/library/functions.html#complex) | [number](https://numpy.org/doc/stable/reference/arrays.scalars.html#numpy.number)) The operand to the atomic set operation.
- **pe**  $(int)$  $(int)$  $(int)$  The PE number on which target is to be updated.
- $\text{ctx}$  ( $\text{Ctx}$  $\text{Ctx}$  $\text{Ctx}$  / [None](https://docs.python.org/3/library/constants.html#None)) The context on which to perform the operation. If None, the default context is used.

#### **Return type**

[None](https://docs.python.org/3/library/constants.html#None)

#### <span id="page-37-1"></span>shmem4py.shmem.atomic\_inc(*target*, *pe*, *ctx=None*)

Increment target array element on PE pe.

#### **Parameters**

- target ( $NDArray[Any]$  $NDArray[Any]$ ) Symmetric array of size 1 containing the element that will be modified.
- pe  $(int)$  $(int)$  $(int)$  The PE number on which target is to be updated.
- $ctx$  ([Ctx](#page-30-5) | [None](https://docs.python.org/3/library/constants.html#None)) The context on which to perform the operation. If None, the default context is used.

#### **Return type**

[None](https://docs.python.org/3/library/constants.html#None)

### <span id="page-37-2"></span>shmem4py.shmem.atomic\_add(*target*, *value*, *pe*, *ctx=None*)

Add value to target on PE pe and atomically update target.

- target ( $NDArray[Any]$  $NDArray[Any]$ ) Symmetric array of size 1 containing the element that will be modified.
- value ([int](https://docs.python.org/3/library/functions.html#int) | [float](https://docs.python.org/3/library/functions.html#float) | [complex](https://docs.python.org/3/library/functions.html#complex) | [number](https://numpy.org/doc/stable/reference/arrays.scalars.html#numpy.number)) The operand to the atomic add operation.
- pe  $(int)$  $(int)$  $(int)$  The PE number on which target is to be updated.
- $ctx$  ( $Ctx$  /  $None$ ) The context on which to perform the operation. If None, the default context is used.

#### <span id="page-38-4"></span>**Return type**

[None](https://docs.python.org/3/library/constants.html#None)

<span id="page-38-0"></span>shmem4py.shmem.atomic\_and(*target*, *value*, *pe*, *ctx=None*)

Perform bitwise AND on value and target on PE pe.

#### **Parameters**

- target ( $NDArray[Any])$  $NDArray[Any])$  $NDArray[Any])$  Symmetric array of size 1 containing the element that will be modified.
- value ([int](https://docs.python.org/3/library/functions.html#int) | [float](https://docs.python.org/3/library/functions.html#float) | [complex](https://docs.python.org/3/library/functions.html#complex) | [number](https://numpy.org/doc/stable/reference/arrays.scalars.html#numpy.number)) The operand to the bitwise AND operation.
- pe  $(int)$  $(int)$  $(int)$  The PE number on which target is to be updated.
- $ctx$  ([Ctx](#page-30-5) | [None](https://docs.python.org/3/library/constants.html#None)) The context on which to perform the operation. If None, the default context is used.

#### **Return type**

[None](https://docs.python.org/3/library/constants.html#None)

<span id="page-38-1"></span>shmem4py.shmem.atomic\_or(*target*, *value*, *pe*, *ctx=None*)

Perform bitwise OR on value and target on PE pe.

#### **Parameters**

- target ( $NDArray[Any])$  $NDArray[Any])$  $NDArray[Any])$  Symmetric array of size 1 containing the element that will be modified.
- value ([int](https://docs.python.org/3/library/functions.html#int) | [float](https://docs.python.org/3/library/functions.html#float) | [complex](https://docs.python.org/3/library/functions.html#complex) | [number](https://numpy.org/doc/stable/reference/arrays.scalars.html#numpy.number)) The operand to the bitwise OR operation.
- pe  $(int)$  $(int)$  $(int)$  The PE number on which target is to be updated.
- $ctx$  ( $Ctx$  / [None](https://docs.python.org/3/library/constants.html#None)) The context on which to perform the operation. If None, the default context is used.

#### **Return type**

[None](https://docs.python.org/3/library/constants.html#None)

<span id="page-38-2"></span>shmem4py.shmem.atomic\_xor(*target*, *value*, *pe*, *ctx=None*)

Perform bitwise XOR on value and target on PE pe.

#### **Parameters**

- target ( $NDArray[Any])$  $NDArray[Any])$  $NDArray[Any])$  Symmetric array of size 1 containing the element that will be modified.
- value ([int](https://docs.python.org/3/library/functions.html#int) | [float](https://docs.python.org/3/library/functions.html#float) | [complex](https://docs.python.org/3/library/functions.html#complex) | [number](https://numpy.org/doc/stable/reference/arrays.scalars.html#numpy.number)) The operand to the bitwise XOR operation.
- pe  $(int)$  $(int)$  $(int)$  The PE number on which target is to be updated.
- $\text{ctx}$  ([Ctx](#page-30-5) | [None](https://docs.python.org/3/library/constants.html#None)) The context on which to perform the operation. If None, the default context is used.

#### **Return type**

[None](https://docs.python.org/3/library/constants.html#None)

<span id="page-38-3"></span>shmem4py.shmem.atomic\_fetch(*source*, *pe*, *ctx=None*)

Return the value of a source on PE pe.

#### **Parameters**

• **source** – Symmetric array of size 1 containing the element that will be fetched.

- <span id="page-39-4"></span>• pe  $(int)$  $(int)$  $(int)$  – The PE number from which source is to be fetched.
- ctx ([Ctx](#page-30-5) | [None](https://docs.python.org/3/library/constants.html#None)) The context on which to perform the operation. If None, the default context is used.

#### **Return type**

[int](https://docs.python.org/3/library/functions.html#int) | [float](https://docs.python.org/3/library/functions.html#float) | [complex](https://docs.python.org/3/library/functions.html#complex) | *[number](https://numpy.org/doc/stable/reference/arrays.scalars.html#numpy.number)*

<span id="page-39-0"></span>shmem4py.shmem.atomic\_swap(*target*, *value*, *pe*, *ctx=None*)

Write value into target on PE pe and return the prior value.

#### **Parameters**

- target ( $NDArray[Any])$  $NDArray[Any])$  $NDArray[Any])$  Symmetric array of size 1 containing the destination value.
- value ([int](https://docs.python.org/3/library/functions.html#int) | [float](https://docs.python.org/3/library/functions.html#float) | [complex](https://docs.python.org/3/library/functions.html#complex) | [number](https://numpy.org/doc/stable/reference/arrays.scalars.html#numpy.number)) The value to be atomically written to the remote PE.
- pe  $(int)$  $(int)$  $(int)$  The PE number on which target is to be updated.
- $ctx$  ([Ctx](#page-30-5) | [None](https://docs.python.org/3/library/constants.html#None)) The context on which to perform the operation. If None, the default context is used.

#### **Return type**

#### [int](https://docs.python.org/3/library/functions.html#int) | [float](https://docs.python.org/3/library/functions.html#float) | [complex](https://docs.python.org/3/library/functions.html#complex) | *[number](https://numpy.org/doc/stable/reference/arrays.scalars.html#numpy.number)*

<span id="page-39-1"></span>shmem4py.shmem.atomic\_compare\_swap(*target*, *cond*, *value*, *pe*, *ctx=None*)

Conditionally update target on PE pe and return its prior value.

#### **Parameters**

- target  $(NDArray[Any])$  $(NDArray[Any])$  $(NDArray[Any])$  $(NDArray[Any])$  Symmetric array of size 1 containing the destination value.
- cond ([int](https://docs.python.org/3/library/functions.html#int) | [float](https://docs.python.org/3/library/functions.html#float) | [complex](https://docs.python.org/3/library/functions.html#complex) | [number](https://numpy.org/doc/stable/reference/arrays.scalars.html#numpy.number)) cond is compared to the remote target value. If cond and the remote target are equal, then value is swapped into the target; otherwise, the target is unchanged.
- value ([int](https://docs.python.org/3/library/functions.html#int) | [float](https://docs.python.org/3/library/functions.html#float) | [complex](https://docs.python.org/3/library/functions.html#complex) | [number](https://numpy.org/doc/stable/reference/arrays.scalars.html#numpy.number)) The value to be atomically written to the remote PE.
- pe  $(int)$  $(int)$  $(int)$  The PE number on which target is to be updated.
- $ctx$  ( $Ctx$  /  $None$ ) The context on which to perform the operation. If None, the default context is used.

#### **Return type**

[int](https://docs.python.org/3/library/functions.html#int) | [float](https://docs.python.org/3/library/functions.html#float) | [complex](https://docs.python.org/3/library/functions.html#complex) | *[number](https://numpy.org/doc/stable/reference/arrays.scalars.html#numpy.number)*

<span id="page-39-2"></span>shmem4py.shmem.atomic\_fetch\_inc(*target*, *pe*, *ctx=None*)

Increment target on PE pe and return its prior value.

#### **Parameters**

- target  $(NDArray[Any])$  $(NDArray[Any])$  $(NDArray[Any])$  $(NDArray[Any])$  Symmetric array of size 1 containing the destination value.
- **pe**  $(int)$  $(int)$  $(int)$  The PE number on which target is to be updated.
- $ctx$  ([Ctx](#page-30-5) | [None](https://docs.python.org/3/library/constants.html#None)) The context on which to perform the operation. If None, the default context is used.

#### <span id="page-39-3"></span>**Return type**

[int](https://docs.python.org/3/library/functions.html#int) | [float](https://docs.python.org/3/library/functions.html#float) | [complex](https://docs.python.org/3/library/functions.html#complex) | *[number](https://numpy.org/doc/stable/reference/arrays.scalars.html#numpy.number)*

<span id="page-40-3"></span>shmem4py.shmem.atomic\_fetch\_add(*target*, *value*, *pe*, *ctx=None*)

Add value to target on PE pe and return its prior value.

#### **Parameters**

- target  $(NDArray[Any])$  $(NDArray[Any])$  $(NDArray[Any])$  $(NDArray[Any])$  Symmetric array of size 1 containing the destination value.
- value ([int](https://docs.python.org/3/library/functions.html#int) | [float](https://docs.python.org/3/library/functions.html#float) | [complex](https://docs.python.org/3/library/functions.html#complex) | [number](https://numpy.org/doc/stable/reference/arrays.scalars.html#numpy.number)) The operand to the atomic fetch-and-add operation.
- pe  $(int)$  $(int)$  $(int)$  The PE number on which target is to be updated.
- $ctx$  ([Ctx](#page-30-5) | [None](https://docs.python.org/3/library/constants.html#None)) The context on which to perform the operation. If None, the default context is used.

#### **Return type**

[int](https://docs.python.org/3/library/functions.html#int) | [float](https://docs.python.org/3/library/functions.html#float) | [complex](https://docs.python.org/3/library/functions.html#complex) | *[number](https://numpy.org/doc/stable/reference/arrays.scalars.html#numpy.number)*

<span id="page-40-0"></span>shmem4py.shmem.atomic\_fetch\_and(*target*, *value*, *pe*, *ctx=None*)

Perform a bitwise AND on value and target at PE pe and return target's prior value.

#### **Parameters**

- target (NDArray [[Any\]](https://docs.python.org/3/library/typing.html#typing.Any)) Symmetric array of size 1 containing the destination value.
- value ([int](https://docs.python.org/3/library/functions.html#int) | [float](https://docs.python.org/3/library/functions.html#float) | [complex](https://docs.python.org/3/library/functions.html#complex) | [number](https://numpy.org/doc/stable/reference/arrays.scalars.html#numpy.number)) The operand to the bitwise AND operation.
- pe  $(int)$  $(int)$  $(int)$  The PE number on which target is to be updated.
- $\text{ctx}$  ( $\text{Ctx}$  $\text{Ctx}$  $\text{Ctx}$  / [None](https://docs.python.org/3/library/constants.html#None)) The context on which to perform the operation. If None, the default context is used.

#### **Return type**

[int](https://docs.python.org/3/library/functions.html#int) | [float](https://docs.python.org/3/library/functions.html#float) | [complex](https://docs.python.org/3/library/functions.html#complex) | *[number](https://numpy.org/doc/stable/reference/arrays.scalars.html#numpy.number)*

#### <span id="page-40-1"></span>shmem4py.shmem.atomic\_fetch\_or(*target*, *value*, *pe*, *ctx=None*)

Perform a bitwise OR on value and target at PE pe and return target's prior value.

#### **Parameters**

- target  $(NDArray[Any])$  $(NDArray[Any])$  $(NDArray[Any])$  $(NDArray[Any])$  Symmetric array of size 1 containing the destination value.
- value ([int](https://docs.python.org/3/library/functions.html#int) | [float](https://docs.python.org/3/library/functions.html#float) | [complex](https://docs.python.org/3/library/functions.html#complex) | [number](https://numpy.org/doc/stable/reference/arrays.scalars.html#numpy.number)) The operand to the bitwise OR operation.
- pe  $(int)$  $(int)$  $(int)$  The PE number on which target is to be updated.
- $ctx$  ( $Ctx$  /  $None$ ) The context on which to perform the operation. If None, the default context is used.

#### **Return type**

#### [int](https://docs.python.org/3/library/functions.html#int) | [float](https://docs.python.org/3/library/functions.html#float) | [complex](https://docs.python.org/3/library/functions.html#complex) | *[number](https://numpy.org/doc/stable/reference/arrays.scalars.html#numpy.number)*

<span id="page-40-2"></span>shmem4py.shmem.atomic\_fetch\_xor(*target*, *value*, *pe*, *ctx=None*)

Perform a bitwise XOR on value and target at PE pe and return target's prior value.

- target ( $NDArray[Any])$  $NDArray[Any])$  $NDArray[Any])$  Symmetric array of size 1 containing the destination value.
- value ([int](https://docs.python.org/3/library/functions.html#int) | [float](https://docs.python.org/3/library/functions.html#float) | [complex](https://docs.python.org/3/library/functions.html#complex) | [number](https://numpy.org/doc/stable/reference/arrays.scalars.html#numpy.number)) The operand to the bitwise XOR operation.
- pe  $(int)$  $(int)$  $(int)$  The PE number on which target is to be updated.

<span id="page-41-3"></span>•  $ctx$  ([Ctx](#page-30-5) | [None](https://docs.python.org/3/library/constants.html#None)) – The context on which to perform the operation. If None, the default context is used.

#### **Return type**

[int](https://docs.python.org/3/library/functions.html#int) | [float](https://docs.python.org/3/library/functions.html#float) | [complex](https://docs.python.org/3/library/functions.html#complex) | *[number](https://numpy.org/doc/stable/reference/arrays.scalars.html#numpy.number)*

<span id="page-41-0"></span>shmem4py.shmem.atomic\_fetch\_nbi(*fetch*, *source*, *pe*, *ctx=None*)

Fetch the value of source on PE pe to local fetch.

Nonblocking. The operation is considered complete after a subsequent call to [quiet](#page-58-1).

#### **Parameters**

- fetch  $(NDArray[T])$  $(NDArray[T])$  $(NDArray[T])$  Local array of size 1 to be updated.
- source ( $NDArray[T]$  $NDArray[T]$ ) Symmetric array of size 1 containing the element that will be fetched.
- pe  $(int)$  $(int)$  $(int)$  The PE number from which source is to be fetched.
- $ctx$  ([Ctx](#page-30-5) | [None](https://docs.python.org/3/library/constants.html#None)) The context on which to perform the operation. If None, the default context is used.

#### **Return type**

[None](https://docs.python.org/3/library/constants.html#None)

<span id="page-41-1"></span>shmem4py.shmem.atomic\_swap\_nbi(*fetch*, *target*, *value*, *pe*, *ctx=None*)

Write value into target on PE pe and fetch its prior value to fetch.

Nonblocking. The operation is considered complete after a subsequent call to [quiet](#page-58-1).

#### **Parameters**

- fetch  $(NDArray[T])$  $(NDArray[T])$  $(NDArray[T])$  Local array of size 1 to be updated.
- target  $(NDArray[T])$  $(NDArray[T])$  $(NDArray[T])$  Symmetric array of size 1 containing the destination value.
- value ([int](https://docs.python.org/3/library/functions.html#int) | [float](https://docs.python.org/3/library/functions.html#float) | [complex](https://docs.python.org/3/library/functions.html#complex) | [number](https://numpy.org/doc/stable/reference/arrays.scalars.html#numpy.number)) The value to be atomically written to the remote PE.
- pe  $(int)$  $(int)$  $(int)$  The PE number on which target is to be updated.
- $ctx$  ([Ctx](#page-30-5) | [None](https://docs.python.org/3/library/constants.html#None)) The context on which to perform the operation. If None, the default context is used.

### **Return type**

[None](https://docs.python.org/3/library/constants.html#None)

#### <span id="page-41-2"></span>shmem4py.shmem.atomic\_compare\_swap\_nbi(*fetch*, *target*, *cond*, *value*, *pe*, *ctx=None*)

Conditionally update target and fetch its prior value to fetch.

Nonblocking. The operation is considered complete after a subsequent call to [quiet](#page-58-1).

- **fetch** (*NDArray*  $[T]$ ) Local array of size 1 to be updated.
- target  $(NDArray[T])$  $(NDArray[T])$  $(NDArray[T])$  Symmetric array of size 1 containing the destination value.
- cond ([int](https://docs.python.org/3/library/functions.html#int) | [float](https://docs.python.org/3/library/functions.html#float) | [complex](https://docs.python.org/3/library/functions.html#complex) | [number](https://numpy.org/doc/stable/reference/arrays.scalars.html#numpy.number)) cond is compared to the remote target value. If cond and the remote target are equal, then value is swapped into the target; otherwise, the target is unchanged.
- value ([int](https://docs.python.org/3/library/functions.html#int) | [float](https://docs.python.org/3/library/functions.html#float) | [complex](https://docs.python.org/3/library/functions.html#complex) | [number](https://numpy.org/doc/stable/reference/arrays.scalars.html#numpy.number)) The value to be atomically written to the remote PE.
- <span id="page-42-3"></span>• pe  $(int)$  $(int)$  $(int)$  – The PE number on which target is to be updated.
- $ctx$  ( $Ctx$  / [None](https://docs.python.org/3/library/constants.html#None)) The context on which to perform the operation. If None, the default context is used.

#### **Return type**

[None](https://docs.python.org/3/library/constants.html#None)

<span id="page-42-0"></span>shmem4py.shmem.atomic\_fetch\_inc\_nbi(*fetch*, *target*, *pe*, *ctx=None*)

Increment target on PE pe and fetch its prior value to fetch.

#### Nonblocking.

The operation is considered complete after a subsequent call to [quiet](#page-58-1).

#### **Parameters**

- fetch  $(NDArray[T])$  $(NDArray[T])$  $(NDArray[T])$  Local array of size 1 to be updated.
- target  $(NDArray|T)$  Symmetric array of size 1 containing the destination value.
- pe  $(int)$  $(int)$  $(int)$  The PE number on which target is to be updated.
- $ctx$  ([Ctx](#page-30-5) | [None](https://docs.python.org/3/library/constants.html#None)) The context on which to perform the operation. If None, the default context is used.

#### **Return type**

[None](https://docs.python.org/3/library/constants.html#None)

<span id="page-42-1"></span>shmem4py.shmem.atomic\_fetch\_add\_nbi(*fetch*, *target*, *value*, *pe*, *ctx=None*)

Add value to target on PE pe and fetch its prior value to fetch.

Nonblocking. The operation is considered complete after a subsequent call to [quiet](#page-58-1).

#### **Parameters**

- fetch  $(NDArray[T])$  $(NDArray[T])$  $(NDArray[T])$  Local array of size 1 to be updated.
- target  $(NDArray|T)$  Symmetric array of size 1 containing the destination value.
- value ([int](https://docs.python.org/3/library/functions.html#int) | [float](https://docs.python.org/3/library/functions.html#float) | [complex](https://docs.python.org/3/library/functions.html#complex) | [number](https://numpy.org/doc/stable/reference/arrays.scalars.html#numpy.number)) The value to be the atomic fetch-and-add operation.
- pe  $(int)$  $(int)$  $(int)$  The PE number on which target is to be updated.
- $\text{ctx}$  ( $\text{Ctx}$  $\text{Ctx}$  $\text{Ctx}$  / [None](https://docs.python.org/3/library/constants.html#None)) The context on which to perform the operation. If None, the default context is used.

#### **Return type**

[None](https://docs.python.org/3/library/constants.html#None)

<span id="page-42-2"></span>shmem4py.shmem.atomic\_fetch\_and\_nbi(*fetch*, *target*, *value*, *pe*, *ctx=None*)

Perform bitwise AND on target on PE pe and fetch its prior value to fetch.

Nonblocking. The operation is considered complete after a subsequent call to [quiet](#page-58-1).

- fetch  $(NDArray[T])$  $(NDArray[T])$  $(NDArray[T])$  Local array of size 1 to be updated.
- target (NDArray  $[T]$ ) Symmetric array of size 1 containing the destination value.
- value ([int](https://docs.python.org/3/library/functions.html#int) | [float](https://docs.python.org/3/library/functions.html#float) | [complex](https://docs.python.org/3/library/functions.html#complex) | [number](https://numpy.org/doc/stable/reference/arrays.scalars.html#numpy.number)) The operand to the bitwise AND operation.
- pe  $(int)$  $(int)$  $(int)$  The PE number on which target is to be updated.

<span id="page-43-4"></span>•  $ctx$  ([Ctx](#page-30-5) | [None](https://docs.python.org/3/library/constants.html#None)) – The context on which to perform the operation. If None, the default context is used.

#### **Return type**

[None](https://docs.python.org/3/library/constants.html#None)

<span id="page-43-1"></span>shmem4py.shmem.atomic\_fetch\_or\_nbi(*fetch*, *target*, *value*, *pe*, *ctx=None*)

Perform bitwise OR on target on PE pe and fetch its prior value to fetch.

Nonblocking. The operation is considered complete after a subsequent call to [quiet](#page-58-1).

#### **Parameters**

- fetch  $(NDArray[T])$  $(NDArray[T])$  $(NDArray[T])$  Local array of size 1 to be updated.
- target  $(NDArray[T])$  $(NDArray[T])$  $(NDArray[T])$  Symmetric array of size 1 containing the destination value.
- value ([int](https://docs.python.org/3/library/functions.html#int) | [float](https://docs.python.org/3/library/functions.html#float) | [complex](https://docs.python.org/3/library/functions.html#complex) | [number](https://numpy.org/doc/stable/reference/arrays.scalars.html#numpy.number)) The operand to the bitwise OR operation.
- pe  $(int)$  $(int)$  $(int)$  The PE number on which target is to be updated.
- $ctx$  ( $Ctx$  /  $None$ ) The context on which to perform the operation. If None, the default context is used.

#### **Return type**

[None](https://docs.python.org/3/library/constants.html#None)

<span id="page-43-2"></span>shmem4py.shmem.atomic\_fetch\_xor\_nbi(*fetch*, *target*, *value*, *pe*, *ctx=None*)

Perform bitwise XOR on target on PE pe and fetch its prior value to fetch.

Nonblocking. The operation is considered complete after a subsequent call to [quiet](#page-58-1).

#### **Parameters**

- fetch  $(NDArray[T])$  $(NDArray[T])$  $(NDArray[T])$  Local array of size 1 to be updated.
- target (NDArray  $[T]$ ) Symmetric array of size 1 containing the destination value.
- value ([int](https://docs.python.org/3/library/functions.html#int) | [float](https://docs.python.org/3/library/functions.html#float) | [complex](https://docs.python.org/3/library/functions.html#complex) | [number](https://numpy.org/doc/stable/reference/arrays.scalars.html#numpy.number)) The operand to the bitwise XOR operation.
- pe  $(int)$  $(int)$  $(int)$  The PE number on which target is to be updated.
- $ctx$  ( $Ctx$  / [None](https://docs.python.org/3/library/constants.html#None)) The context on which to perform the operation. If None, the default context is used.

#### **Return type**

[None](https://docs.python.org/3/library/constants.html#None)

## <span id="page-43-0"></span>**4.9 Signaling Operations**

<span id="page-43-3"></span>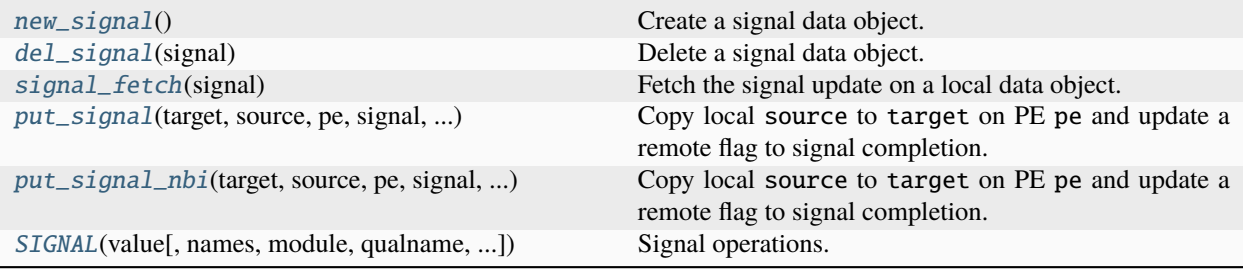

#### <span id="page-44-4"></span>shmem4py.shmem.new\_signal()

Create a signal data object.

#### **Return type** [SigAddr](#page-61-3)

<span id="page-44-0"></span>shmem4py.shmem.del\_signal(*signal*)

Delete a signal data object.

#### **Parameters**

signal  $(SigAddr) - A$  $(SigAddr) - A$  $(SigAddr) - A$  signal data object to be deleted.

**Return type**

[None](https://docs.python.org/3/library/constants.html#None)

#### <span id="page-44-1"></span>shmem4py.shmem.signal\_fetch(*signal*)

Fetch the signal update on a local data object.

#### **Parameters**

signal ([SigAddr](#page-61-3)) – Local, remotely accessible signal variable.

#### **Returns**

The contents of the signal data object at the calling PE.

#### **Return type**

[int](https://docs.python.org/3/library/functions.html#int)

<span id="page-44-2"></span>shmem4py.shmem.put\_signal(*target*, *source*, *pe*, *signal*, *value*, *sigop*, *size=None*, *ctx=None*)

Copy local source to target on PE pe and update a remote flag to signal completion.

#### **Parameters**

- target ( $NDArray[T]$  $NDArray[T]$ ) The symmetric destination array to be updated on the remote PE.
- source  $(NDArray[T])$  $(NDArray[T])$  $(NDArray[T])$  Local array containing the data to be copied.
- pe  $(int)$  $(int)$  $(int)$  PE number of the remote PE.
- signal  $(SigAddr)$  $(SigAddr)$  $(SigAddr)$  Symmetric signal object to be updated on the remote PE as a signal.
- value  $(int)$  $(int)$  $(int)$  The value that is used for updating the remote signal data object.
- sigop ([SIGNAL](#page-45-0)) Signal operator that represents the type of update to be performed on the remote signal data object.
- size ([int](https://docs.python.org/3/library/functions.html#int)  $\int$  [None](https://docs.python.org/3/library/constants.html#None)) Number of elements to copy.
- $ctx$  ([Ctx](#page-30-5) | [None](https://docs.python.org/3/library/constants.html#None)) The context on which to perform the operation. If None, the default context is used.

#### **Return type**

[None](https://docs.python.org/3/library/constants.html#None)

<span id="page-44-3"></span>shmem4py.shmem.put\_signal\_nbi(*target*, *source*, *pe*, *signal*, *value*, *sigop*, *size=None*, *ctx=None*)

Copy local source to target on PE pe and update a remote flag to signal completion. Nonblocking.

This routine returns after initiating the operation. The operation is considered complete after a subsequent call to [quiet](#page-58-1).

- target ( $NDArray[T]$  $NDArray[T]$ ) The symmetric destination array to be updated on the remote PE.
- source  $(NDArray[T])$  $(NDArray[T])$  $(NDArray[T])$  Local array containing the data to be copied.
- <span id="page-45-1"></span>• pe  $(int)$  $(int)$  $(int)$  – PE number of the remote PE.
- signal ([SigAddr](#page-61-3)) Symmetric signal object to be updated on the remote PE as a signal.
- value  $(int)$  $(int)$  $(int)$  The value that is used for updating the remote signal data object.
- sigop ([SIGNAL](#page-45-0)) Signal operator that represents the type of update to be performed on the remote signal data object.
- size ([int](https://docs.python.org/3/library/functions.html#int)  $|$  [None](https://docs.python.org/3/library/constants.html#None)) Number of elements to copy.
- $ctx$  ( $Ctx$  / [None](https://docs.python.org/3/library/constants.html#None)) The context on which to perform the operation. If None, the default context is used.

#### **Return type**

[None](https://docs.python.org/3/library/constants.html#None)

<span id="page-45-0"></span>class shmem4py.shmem.SIGNAL(*value*, *names=None*, *\**, *module=None*, *qualname=None*, *type=None*, *start=1*, *boundary=None*)

Signal operations.

### SET

An update to signal data object is an atomic set operation. It writes an unsigned 64-bit value as a signal into the signal data object on a remote PE as an atomic operation.

### **Type**

[int](https://docs.python.org/3/library/functions.html#int)

#### ADD

An update to signal data object is an atomic add operation. It adds an unsigned 64-bit value as a signal into the signal data object on a remote PE as an atomic operation.

**Type** [int](https://docs.python.org/3/library/functions.html#int)

## <span id="page-46-5"></span><span id="page-46-0"></span>**4.10 Collective Operations**

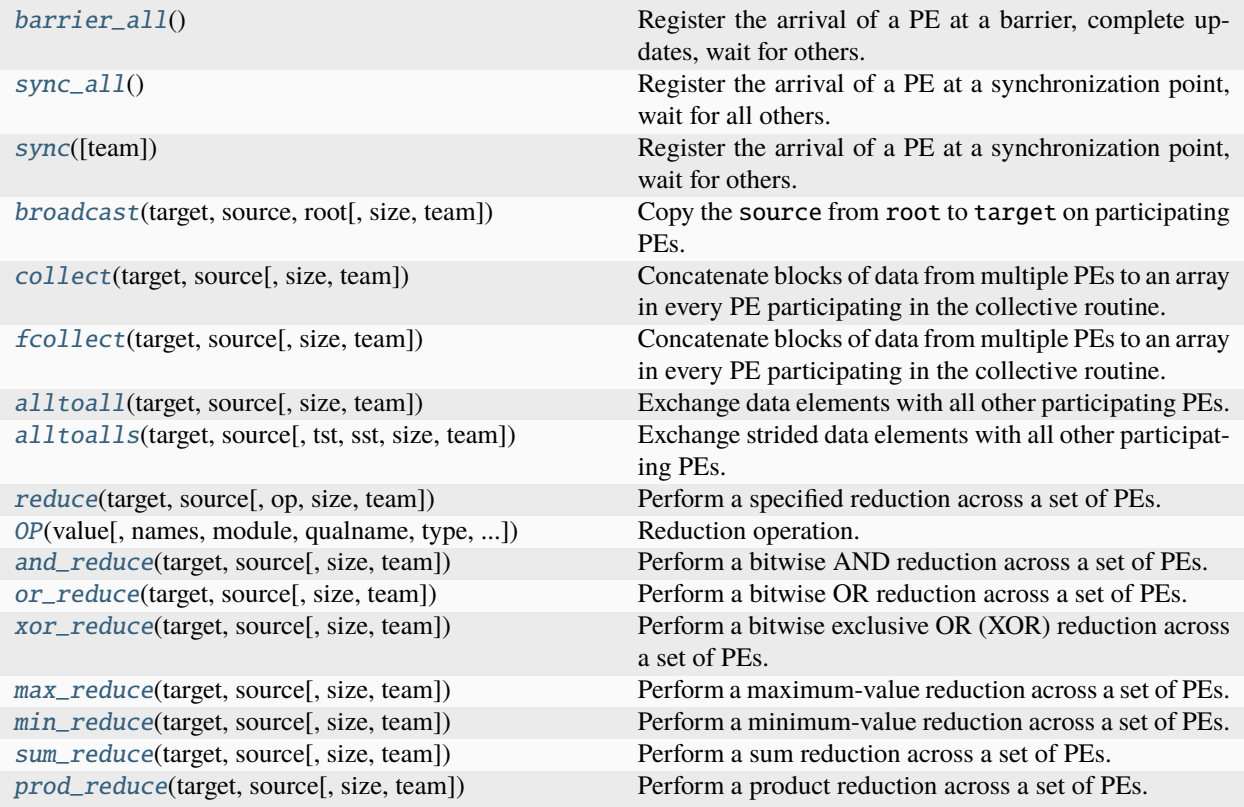

### <span id="page-46-2"></span>shmem4py.shmem.barrier\_all()

Register the arrival of a PE at a barrier, complete updates, wait for others.

This routine blocks the calling PE until all PEs have called [barrier\\_all](#page-46-2). Prior to synchronizing with other PEs, [barrier\\_all](#page-46-2) ensures completion of all previously issued memory stores and remote memory updates issued on the default context.

#### **Return type**

[None](https://docs.python.org/3/library/constants.html#None)

#### <span id="page-46-3"></span>shmem4py.shmem.sync\_all()

Register the arrival of a PE at a synchronization point, wait for all others.

This routine blocks the calling PE until all PEs in the world team have called [sync\\_all](#page-46-3).

**Return type** [None](https://docs.python.org/3/library/constants.html#None)

#### <span id="page-46-4"></span>shmem4py.shmem.sync(*team=None*)

Register the arrival of a PE at a synchronization point, wait for others.

This routine does not return until all other PEs in a given team or active set arrive at this synchronization point.

### **Parameters**

**team** ([Team](#page-29-1)  $\mid$  *[None](https://docs.python.org/3/library/constants.html#None)*) – The team over which to perform the operation.

### <span id="page-46-1"></span>**Return type**

[None](https://docs.python.org/3/library/constants.html#None)

<span id="page-47-3"></span>shmem4py.shmem.broadcast(*target*, *source*, *root*, *size=None*, *team=None*)

Copy the source from root to target on participating PEs.

#### **Parameters**

- target  $(NDArray[T])$  $(NDArray[T])$  $(NDArray[T])$  Symmetric destination array.
- source  $(NDArray[T])$  $(NDArray[T])$  $(NDArray[T])$  Symmetric source array.
- root  $(int)$  $(int)$  $(int)$  PE number within the team or active set from which the data is copied.
- size ([int](https://docs.python.org/3/library/functions.html#int)  $\int$  [None](https://docs.python.org/3/library/constants.html#None)) The number of elements to be copied.
- team ([Team](#page-29-1) / [None](https://docs.python.org/3/library/constants.html#None)) The team over which to perform the operation.

### **Return type**

[None](https://docs.python.org/3/library/constants.html#None)

<span id="page-47-1"></span>shmem4py.shmem.collect(*target*, *source*, *size=None*, *team=None*)

Concatenate blocks of data from multiple PEs to an array in every PE participating in the collective routine.

**size** can vary from PE to PE; MPI\_Allgatherv equivalent.

Performs a collective operation to concatenate size data items from the source array into the target array.

#### **Parameters**

- target ( $NDArray[T]$  $NDArray[T]$ ) Symmetric destination array large enough to accept the concatenation of the source arrays on all participating PEs.
- source  $(NDArray[T])$  $(NDArray[T])$  $(NDArray[T])$  Symmetric source array.
- size ([int](https://docs.python.org/3/library/functions.html#int)  $\int$  [None](https://docs.python.org/3/library/constants.html#None)) The number of elements to be communicated.
- team ([Team](#page-29-1) / [None](https://docs.python.org/3/library/constants.html#None)) The team over which to perform the operation.

#### **Return type**

[None](https://docs.python.org/3/library/constants.html#None)

#### <span id="page-47-0"></span>shmem4py.shmem.fcollect(*target*, *source*, *size=None*, *team=None*)

Concatenate blocks of data from multiple PEs to an array in every PE participating in the collective routine.

**size** must be the same value in all participating PEs; MPI\_Allgather equivalent.

#### **Parameters**

- target ( $NDArray[T]$  $NDArray[T]$ ) Symmetric destination array large enough to accept the concatenation of the source arrays on all participating PEs.
- source  $(NDArray[T])$  $(NDArray[T])$  $(NDArray[T])$  Symmetric source array.
- size ([int](https://docs.python.org/3/library/functions.html#int)  $|$  [None](https://docs.python.org/3/library/constants.html#None)) The number of elements to be communicated.
- team ([Team](#page-29-1) / [None](https://docs.python.org/3/library/constants.html#None)) The team over which to perform the operation.

#### **Return type**

[None](https://docs.python.org/3/library/constants.html#None)

<span id="page-47-2"></span>shmem4py.shmem.alltoall(*target*, *source*, *size=None*, *team=None*)

Exchange data elements with all other participating PEs.

The total size of each PE's source object and target object is size times the size of an element times N, where N equals the number of PEs participating in the operation. The source object contains N blocks of data (where the size of each block is defined by size) and each block of data is sent to a different PE.

- <span id="page-48-3"></span>• target – Symmetric destination array large enough to receive the combined total of size elements from each PE in the active set.
- source Symmetric source array that contains size elements of data for each PE in the active set, ordered according to destination PE.
- size The number of elements to exchange for each PE.
- team The team over which to perform the operation.

#### **Return type**

[None](https://docs.python.org/3/library/constants.html#None)

<span id="page-48-0"></span>shmem4py.shmem.alltoalls(*target*, *source*, *tst=1*, *sst=1*, *size=None*, *team=None*)

Exchange strided data elements with all other participating PEs.

#### **Parameters**

- target ( $NDArray[T]$  $NDArray[T]$ ) Symmetric destination array large enough to receive the combined total of size elements from each PE in the active set.
- source  $(NDArray[T])$  $(NDArray[T])$  $(NDArray[T])$  Symmetric source array that contains size elements of data for each PE in the active set, ordered according to destination PE.
- tst  $(int)$  $(int)$  $(int)$  The stride between consecutive elements of the target data object. The stride is scaled by the element size.
- sst  $(int)$  $(int)$  $(int)$  The stride between consecutive elements of the source data object. The stride is scaled by the element size.
- size ([int](https://docs.python.org/3/library/functions.html#int)  $|$  [None](https://docs.python.org/3/library/constants.html#None)) The number of elements to exchange for each PE.
- **team** ([Team](#page-29-1)  $\mid$  [None](https://docs.python.org/3/library/constants.html#None)) The team over which to perform the operation.

#### **Return type**

[None](https://docs.python.org/3/library/constants.html#None)

<span id="page-48-1"></span>shmem4py.shmem.reduce(*target*, *source*, *op=OP\_SUM*, *size=None*, *team=None*)

Perform a specified reduction across a set of PEs.

#### **Parameters**

- target (NDArray  $[T]$ ) Symmetric destination array of length at least size elements, where the result of the reduction routine will be stored.
- source ( $NDArray[T]$  $NDArray[T]$ ) Symmetric source array of length at least size elements, that contains one element for each separate reduction routine.
- op  $(OP)$  $(OP)$  $(OP)$  The reduction operation to perform.
- size ([int](https://docs.python.org/3/library/functions.html#int)  $\int$  [None](https://docs.python.org/3/library/constants.html#None)) The number of elements to perform the reduction on.
- team ([Team](#page-29-1) / [None](https://docs.python.org/3/library/constants.html#None)) The team over which to perform the operation.

#### **Return type**

[None](https://docs.python.org/3/library/constants.html#None)

<span id="page-48-2"></span>class shmem4py.shmem.OP(*value*, *names=None*, *\**, *module=None*, *qualname=None*, *type=None*, *start=1*, *boundary=None*)

Reduction operation.

#### AND

Bitwise AND.

**Type** [str](https://docs.python.org/3/library/stdtypes.html#str)

#### <span id="page-49-2"></span>OR

Bitwise OR.

**Type** [str](https://docs.python.org/3/library/stdtypes.html#str)

### XOR

Bitwise XOR.

**Type** [str](https://docs.python.org/3/library/stdtypes.html#str)

#### MAX

Maximum value.

**Type**

[str](https://docs.python.org/3/library/stdtypes.html#str)

### MIN

Minimum value.

**Type** [str](https://docs.python.org/3/library/stdtypes.html#str)

#### SUM

Sum.

**Type** [str](https://docs.python.org/3/library/stdtypes.html#str)

#### PROD

Product.

**Type** [str](https://docs.python.org/3/library/stdtypes.html#str)

<span id="page-49-0"></span>shmem4py.shmem.and\_reduce(*target*, *source*, *size=None*, *team=None*)

Perform a bitwise AND reduction across a set of PEs.

#### **Parameters**

- target ( $NDArray[T]$  $NDArray[T]$ ) Symmetric destination array of length at least size elements, where the result of the reduction routine will be stored.
- source ([NDArray\[](https://numpy.org/doc/stable/reference/typing.html#numpy.typing.NDArray)T]) Symmetric source array of length at least size elements, that contains one element for each separate reduction routine.
- size ([int](https://docs.python.org/3/library/functions.html#int) | [None](https://docs.python.org/3/library/constants.html#None)) The number of elements to perform the reduction on.
- team ([Team](#page-29-1) / [None](https://docs.python.org/3/library/constants.html#None)) The team over which to perform the operation.

### **Return type**

[None](https://docs.python.org/3/library/constants.html#None)

<span id="page-49-1"></span>shmem4py.shmem.or\_reduce(*target*, *source*, *size=None*, *team=None*)

Perform a bitwise OR reduction across a set of PEs.

- <span id="page-50-4"></span>• target ( $NDArray[T]$  $NDArray[T]$ ) – Symmetric destination array of length at least size elements, where the result of the reduction routine will be stored.
- source ( $NDArray[T]$  $NDArray[T]$ ) Symmetric source array of length at least size elements, that contains one element for each separate reduction routine.
- size ([int](https://docs.python.org/3/library/functions.html#int)  $\int$  [None](https://docs.python.org/3/library/constants.html#None)) The number of elements to perform the reduction on.
- team ([Team](#page-29-1) / [None](https://docs.python.org/3/library/constants.html#None)) The team over which to perform the operation.

#### **Return type**

[None](https://docs.python.org/3/library/constants.html#None)

<span id="page-50-0"></span>shmem4py.shmem.xor\_reduce(*target*, *source*, *size=None*, *team=None*)

Perform a bitwise exclusive OR (XOR) reduction across a set of PEs.

#### **Parameters**

- target ( $NDArray[T]$  $NDArray[T]$ ) Symmetric destination array of length at least size elements, where the result of the reduction routine will be stored.
- source ( $NDArray[T]$  $NDArray[T]$ ) Symmetric source array of length at least size elements, that contains one element for each separate reduction routine.
- size ([int](https://docs.python.org/3/library/functions.html#int)  $\int$  [None](https://docs.python.org/3/library/constants.html#None)) The number of elements to perform the reduction on.
- **team** ([Team](#page-29-1) | [None](https://docs.python.org/3/library/constants.html#None)) The team over which to perform the operation.

#### **Return type**

[None](https://docs.python.org/3/library/constants.html#None)

<span id="page-50-1"></span>shmem4py.shmem.max\_reduce(*target*, *source*, *size=None*, *team=None*)

Perform a maximum-value reduction across a set of PEs.

#### **Parameters**

- target (NDArray  $[T]$ ) Symmetric destination array of length at least size elements, where the result of the reduction routine will be stored.
- source ( $NDArray[T]$  $NDArray[T]$ ) Symmetric source array of length at least size elements, that contains one element for each separate reduction routine.
- size ([int](https://docs.python.org/3/library/functions.html#int)  $\int$  [None](https://docs.python.org/3/library/constants.html#None)) The number of elements to perform the reduction on.
- **team** ([Team](#page-29-1) | [None](https://docs.python.org/3/library/constants.html#None)) The team over which to perform the operation.

#### **Return type**

[None](https://docs.python.org/3/library/constants.html#None)

<span id="page-50-2"></span>shmem4py.shmem.min\_reduce(*target*, *source*, *size=None*, *team=None*)

Perform a minimum-value reduction across a set of PEs.

#### **Parameters**

- target ( $NDArray[T]$  $NDArray[T]$ ) Symmetric destination array of length at least size elements, where the result of the reduction routine will be stored.
- source ( $NDArray[T]$  $NDArray[T]$ ) Symmetric source array of length at least size elements, that contains one element for each separate reduction routine.
- size ([int](https://docs.python.org/3/library/functions.html#int)  $\ell$  [None](https://docs.python.org/3/library/constants.html#None)) The number of elements to perform the reduction on.
- **team** ([Team](#page-29-1) / [None](https://docs.python.org/3/library/constants.html#None)) The team over which to perform the operation.

#### <span id="page-50-3"></span>**Return type**

[None](https://docs.python.org/3/library/constants.html#None)

<span id="page-51-1"></span>shmem4py.shmem.sum\_reduce(*target*, *source*, *size=None*, *team=None*)

Perform a sum reduction across a set of PEs.

#### **Parameters**

- target ( $NDArray[T]$  $NDArray[T]$ ) Symmetric destination array of length at least size elements, where the result of the reduction routine will be stored.
- source ( $NDArray[T]$  $NDArray[T]$ ) Symmetric source array of length at least size elements, that contains one element for each separate reduction routine.
- size ([int](https://docs.python.org/3/library/functions.html#int) | [None](https://docs.python.org/3/library/constants.html#None)) The number of elements to perform the reduction on.
- team ([Team](#page-29-1) / [None](https://docs.python.org/3/library/constants.html#None)) The team over which to perform the operation.

#### **Return type**

[None](https://docs.python.org/3/library/constants.html#None)

<span id="page-51-0"></span>shmem4py.shmem.prod\_reduce(*target*, *source*, *size=None*, *team=None*)

Perform a product reduction across a set of PEs.

#### **Parameters**

- target ( $NDArray[T]$  $NDArray[T]$ ) Symmetric destination array of length at least size elements, where the result of the reduction routine will be stored.
- source  $(NDArray[T])$  $(NDArray[T])$  $(NDArray[T])$  Symmetric source array of length at least size elements, that contains one element for each separate reduction routine.
- size ([int](https://docs.python.org/3/library/functions.html#int)  $|$  [None](https://docs.python.org/3/library/constants.html#None)) The number of elements to perform the reduction on.
- team ([Team](#page-29-1) / [None](https://docs.python.org/3/library/constants.html#None)) The team over which to perform the operation.

### **Return type**

[None](https://docs.python.org/3/library/constants.html#None)

## <span id="page-52-3"></span><span id="page-52-0"></span>**4.11 Point-To-Point Synchronization**

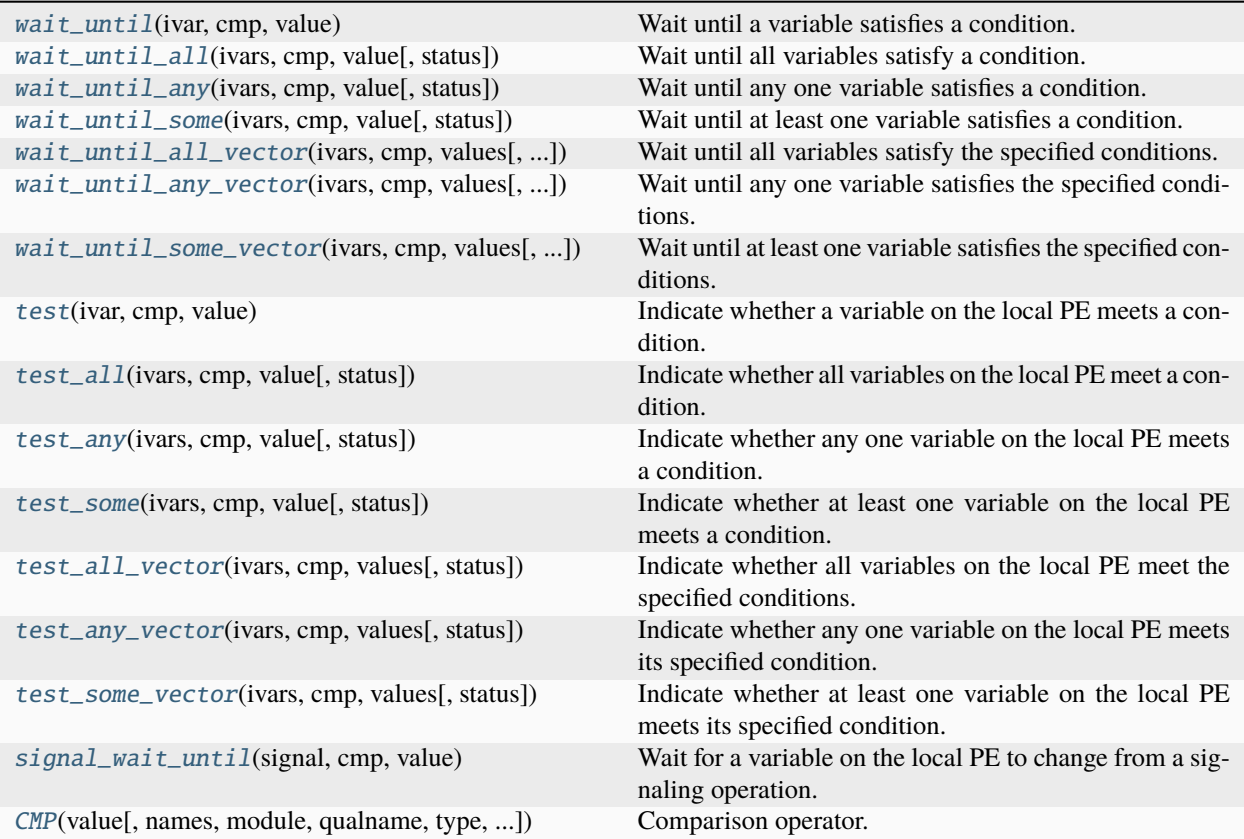

### <span id="page-52-1"></span>shmem4py.shmem.wait\_until(*ivar*, *cmp*, *value*)

Wait until a variable satisfies a condition.

Blocks until the value ivar satisfies the condition ivar cmp value at the calling PE, where cmp is the comparison operator.

#### **Parameters**

- ivar ( $NDArray[Any]$  $NDArray[Any]$ ) Symmetric array of size 1 containing the element that will be compared.
- cmp ([CMP](#page-57-1)) The comparison operator that compares ivar with value.
- value ([int](https://docs.python.org/3/library/functions.html#int) | [float](https://docs.python.org/3/library/functions.html#float) | [complex](https://docs.python.org/3/library/functions.html#complex) | [number](https://numpy.org/doc/stable/reference/arrays.scalars.html#numpy.number)) The value to be compared with ivar.

#### **Return type**

[None](https://docs.python.org/3/library/constants.html#None)

<span id="page-52-2"></span>shmem4py.shmem.wait\_until\_all(*ivars*, *cmp*, *value*, *status=None*)

Wait until all variables satisfy a condition.

Blocks until all values specified in ivars not excluded by status satisfy the condition ivars[i] cmp value at the calling PE, where cmp is the comparison operator.

#### **Parameters**

• ivars  $(NDArray[Any])$  $(NDArray[Any])$  $(NDArray[Any])$  $(NDArray[Any])$  – Symmetric array of objects to be compared.

- <span id="page-53-3"></span>• cmp ([CMP](#page-57-1)) – The comparison operator that compares elements of ivars with value.
- value ([int](https://docs.python.org/3/library/functions.html#int) | [float](https://docs.python.org/3/library/functions.html#float) | [complex](https://docs.python.org/3/library/functions.html#complex) | [number](https://numpy.org/doc/stable/reference/arrays.scalars.html#numpy.number)) The value to be compared with elements of ivars.
- status (Sequence [[int\]](https://docs.python.org/3/library/functions.html#int) | [None](https://docs.python.org/3/library/constants.html#None)) An optional mask array of length len(ivars) indicating which elements of ivars are excluded from the wait set. Nonzero values exclude the corresponding element from the wait set.

#### **Return type**

[None](https://docs.python.org/3/library/constants.html#None)

<span id="page-53-0"></span>shmem4py.shmem.wait\_until\_any(*ivars*, *cmp*, *value*, *status=None*)

Wait until any one variable satisfies a condition.

Blocks until any one entry in the wait set specified by ivars not excluded by status satisfies the condition ivars[i] cmp value at the calling PE, where cmp is the comparison operator.

#### **Parameters**

- ivars  $(NDArray[Any])$  $(NDArray[Any])$  $(NDArray[Any])$  $(NDArray[Any])$  Symmetric array of objects to be compared.
- cmp ([CMP](#page-57-1)) The comparison operator that compares elements of ivars with value.
- value ([int](https://docs.python.org/3/library/functions.html#int) | [float](https://docs.python.org/3/library/functions.html#float) | [complex](https://docs.python.org/3/library/functions.html#complex) | [number](https://numpy.org/doc/stable/reference/arrays.scalars.html#numpy.number)) The value to be compared with elements of ivars.
- status (Sequence [[int\]](https://docs.python.org/3/library/functions.html#int) | [None](https://docs.python.org/3/library/constants.html#None)) An optional mask array of length len(ivars) indicating which elements of ivars are excluded from the wait set. Nonzero values exclude the corresponding element from the wait set.

#### **Returns**

The index of entry i of ivars that satisfies the condition.

#### **Return type**

[int](https://docs.python.org/3/library/functions.html#int) | [None](https://docs.python.org/3/library/constants.html#None)

<span id="page-53-1"></span>shmem4py.shmem.wait\_until\_some(*ivars*, *cmp*, *value*, *status=None*)

Wait until at least one variable satisfies a condition.

Blocks until at least one entry in the wait set specified by ivars not excluded by status satisfies the condition ivars[i] cmp value at the calling PE, where cmp is the comparison operator.

#### **Parameters**

- ivars ([NDArray](https://numpy.org/doc/stable/reference/typing.html#numpy.typing.NDArray) [\[Any\]](https://docs.python.org/3/library/typing.html#typing.Any)) Symmetric array of objects to be compared.
- cmp ([CMP](#page-57-1)) The comparison operator that compares elements of ivars with value.
- value ([int](https://docs.python.org/3/library/functions.html#int) | [float](https://docs.python.org/3/library/functions.html#float) | [complex](https://docs.python.org/3/library/functions.html#complex) | [number](https://numpy.org/doc/stable/reference/arrays.scalars.html#numpy.number)) The value to be compared with elements of ivars.
- status (Sequence [[int\]](https://docs.python.org/3/library/functions.html#int) | [None](https://docs.python.org/3/library/constants.html#None)) An optional mask array of length len(ivars) indicating which elements of ivars are excluded from the wait set. Nonzero values exclude the corresponding element from the wait set.

#### **Returns**

Indices of entries of ivars that satisfy the condition.

#### <span id="page-53-2"></span>**Return type**

*[List](https://docs.python.org/3/library/typing.html#typing.List)*[\[int\]](https://docs.python.org/3/library/functions.html#int)

<span id="page-54-2"></span>shmem4py.shmem.wait\_until\_all\_vector(*ivars*, *cmp*, *values*, *status=None*)

Wait until all variables satisfy the specified conditions.

Blocks until all values specified in ivars not excluded by status satisfy the condition ivars[i] cmp values[i] at the calling PE, where cmp is the comparison operator.

#### **Parameters**

- ivars  $(NDArray[Any])$  $(NDArray[Any])$  $(NDArray[Any])$  $(NDArray[Any])$  Symmetric array of objects to be compared.
- cmp ([CMP](#page-57-1)) The comparison operator that compares elements of ivars with the elements of values.
- values ([Sequence\[](https://docs.python.org/3/library/typing.html#typing.Sequence)[int](https://docs.python.org/3/library/functions.html#int) | [float](https://docs.python.org/3/library/functions.html#float) | [complex](https://docs.python.org/3/library/functions.html#complex) | [number\]](https://numpy.org/doc/stable/reference/arrays.scalars.html#numpy.number)) Local array containing values to be compared with the respective elements of ivars.
- status (Sequence [[int\]](https://docs.python.org/3/library/functions.html#int) | [None](https://docs.python.org/3/library/constants.html#None)) An optional mask array of length len(ivars) indicating which elements of ivars are excluded from the wait set. Nonzero values exclude the corresponding element from the wait set.

#### **Return type**

[None](https://docs.python.org/3/library/constants.html#None)

<span id="page-54-0"></span>shmem4py.shmem.wait\_until\_any\_vector(*ivars*, *cmp*, *values*, *status=None*)

Wait until any one variable satisfies the specified conditions.

Blocks until any one value specified in ivars not excluded by status satisfies the condition ivars[i] cmp values[i] at the calling PE, where cmp is the comparison operator.

#### **Parameters**

- ivars ([NDArray](https://numpy.org/doc/stable/reference/typing.html#numpy.typing.NDArray) [\[Any\]](https://docs.python.org/3/library/typing.html#typing.Any)) Symmetric array of objects to be compared.
- cmp ([CMP](#page-57-1)) The comparison operator that compares elements of ivars with the elements of values.
- values ([Sequence\[](https://docs.python.org/3/library/typing.html#typing.Sequence)[int](https://docs.python.org/3/library/functions.html#int) | [float](https://docs.python.org/3/library/functions.html#float) | [complex](https://docs.python.org/3/library/functions.html#complex) | [number\]](https://numpy.org/doc/stable/reference/arrays.scalars.html#numpy.number)) Local array containing values to be compared with the respective elements of ivars.
- status (Sequence [[int\]](https://docs.python.org/3/library/functions.html#int) | [None](https://docs.python.org/3/library/constants.html#None)) An optional mask array of length len(ivars) indicating which elements of ivars are excluded from the wait set. Nonzero values exclude the corresponding element from the wait set.

#### **Returns**

The index of entry i of ivars that satisfies the condition.

#### **Return type**

[int](https://docs.python.org/3/library/functions.html#int) | [None](https://docs.python.org/3/library/constants.html#None)

<span id="page-54-1"></span>shmem4py.shmem.wait\_until\_some\_vector(*ivars*, *cmp*, *values*, *status=None*)

Wait until at least one variable satisfies the specified conditions.

Blocks until any one value specified in ivars not excluded by status satisfies the condition ivars[i] cmp values[i] at the calling PE, where cmp is the comparison operator.

- ivars  $(NDArray[Any])$  $(NDArray[Any])$  $(NDArray[Any])$  $(NDArray[Any])$  Symmetric array of objects to be compared.
- $\text{cmp}$  ([CMP](#page-57-1)) The comparison operator that compares elements of ivars with the elements of values.
- values ([Sequence\[](https://docs.python.org/3/library/typing.html#typing.Sequence)[int](https://docs.python.org/3/library/functions.html#int) | [float](https://docs.python.org/3/library/functions.html#float) | [complex](https://docs.python.org/3/library/functions.html#complex) | [number\]](https://numpy.org/doc/stable/reference/arrays.scalars.html#numpy.number)) Local array containing values to be compared with the respective elements of ivars.

<span id="page-55-4"></span>• status (Sequence [[int\]](https://docs.python.org/3/library/functions.html#int) | [None](https://docs.python.org/3/library/constants.html#None)) – An optional mask array of length len(ivars) indicating which elements of ivars are excluded from the wait set. Nonzero values exclude the corresponding element from the wait set.

#### **Returns**

Indices of entries of ivars that satisfy the condition.

#### **Return type**

*[List](https://docs.python.org/3/library/typing.html#typing.List)*[\[int\]](https://docs.python.org/3/library/functions.html#int)

<span id="page-55-0"></span>shmem4py.shmem.test(*ivar*, *cmp*, *value*)

Indicate whether a variable on the local PE meets a condition.

#### **Parameters**

- ivar ( $NDArray[Any]$  $NDArray[Any]$ ) Symmetric array of size 1 containing the element that will be tested.
- $cmp (CMP) The comparison operator that compares *ivar* with value.$  $cmp (CMP) The comparison operator that compares *ivar* with value.$  $cmp (CMP) The comparison operator that compares *ivar* with value.$
- value ([int](https://docs.python.org/3/library/functions.html#int) | [float](https://docs.python.org/3/library/functions.html#float) | [complex](https://docs.python.org/3/library/functions.html#complex) | [number](https://numpy.org/doc/stable/reference/arrays.scalars.html#numpy.number)) The value to be compared with ivar.

**Return type**

[bool](https://docs.python.org/3/library/functions.html#bool)

<span id="page-55-1"></span>shmem4py.shmem.test\_all(*ivars*, *cmp*, *value*, *status=None*)

Indicate whether all variables on the local PE meet a condition.

#### **Parameters**

- ivars  $(NDArray[Any])$  $(NDArray[Any])$  $(NDArray[Any])$  $(NDArray[Any])$  Symmetric array of objects to be tested.
- cmp ([CMP](#page-57-1)) The comparison operator that compares elements of ivars with value.
- value ([int](https://docs.python.org/3/library/functions.html#int)  $\int$  [float](https://docs.python.org/3/library/functions.html#float)  $\int$  [complex](https://docs.python.org/3/library/functions.html#complex)  $\int$  [number](https://numpy.org/doc/stable/reference/arrays.scalars.html#numpy.number)) The value to be compared with elements of ivars.
- status (Sequence [[int\]](https://docs.python.org/3/library/functions.html#int) | [None](https://docs.python.org/3/library/constants.html#None)) An optional mask array of length len(ivars) indicating which elements of ivars are excluded from the test set. Nonzero values exclude the corresponding element from the test set.

#### **Return type**

[bool](https://docs.python.org/3/library/functions.html#bool)

<span id="page-55-2"></span>shmem4py.shmem.test\_any(*ivars*, *cmp*, *value*, *status=None*)

Indicate whether any one variable on the local PE meets a condition.

#### **Parameters**

- ivars ([NDArray](https://numpy.org/doc/stable/reference/typing.html#numpy.typing.NDArray) [\[Any\]](https://docs.python.org/3/library/typing.html#typing.Any)) Symmetric array of objects to be tested.
- cmp ([CMP](#page-57-1)) The comparison operator that compares elements of ivars with value.
- value ([int](https://docs.python.org/3/library/functions.html#int) | [float](https://docs.python.org/3/library/functions.html#float) | [complex](https://docs.python.org/3/library/functions.html#complex) | [number](https://numpy.org/doc/stable/reference/arrays.scalars.html#numpy.number)) The value to be compared with elements of ivars.
- status ([Sequence\[](https://docs.python.org/3/library/typing.html#typing.Sequence)[int\]](https://docs.python.org/3/library/functions.html#int) | [None](https://docs.python.org/3/library/constants.html#None)) An optional mask array of length len(ivars) indicating which elements of ivars are excluded from the test set. Nonzero values exclude the corresponding element from the test set.

#### **Returns**

The index of entry i of ivars that satisfies the condition.

#### <span id="page-55-3"></span>**Return type**

[int](https://docs.python.org/3/library/functions.html#int) | [None](https://docs.python.org/3/library/constants.html#None)

<span id="page-56-3"></span>shmem4py.shmem.test\_some(*ivars*, *cmp*, *value*, *status=None*)

Indicate whether at least one variable on the local PE meets a condition.

#### **Parameters**

- ivars ( $NDArray[Any]$  $NDArray[Any]$ ) Symmetric array of objects to be tested.
- **cmp** ([CMP](#page-57-1)) The comparison operator that compares elements of **ivars** with value.
- value ([int](https://docs.python.org/3/library/functions.html#int) | [float](https://docs.python.org/3/library/functions.html#float) | [complex](https://docs.python.org/3/library/functions.html#complex) | [number](https://numpy.org/doc/stable/reference/arrays.scalars.html#numpy.number)) The value to be compared with elements of ivars.
- status (Sequence [[int\]](https://docs.python.org/3/library/functions.html#int) | [None](https://docs.python.org/3/library/constants.html#None)) An optional mask array of length len(ivars) indicating which elements of ivars are excluded from the test set. Nonzero values exclude the corresponding element from the test set.

#### **Returns**

Indices of entries of ivars that satisfy the condition.

#### **Return type**

*[List](https://docs.python.org/3/library/typing.html#typing.List)*[\[int\]](https://docs.python.org/3/library/functions.html#int)

<span id="page-56-0"></span>shmem4py.shmem.test\_all\_vector(*ivars*, *cmp*, *values*, *status=None*)

Indicate whether all variables on the local PE meet the specified conditions.

#### **Parameters**

- ivars ( $NDArray[Any]$  $NDArray[Any]$ ) Symmetric array of objects to be tested.
- cmp ([CMP](#page-57-1)) The comparison operator that compares elements of ivars with the elements of values.
- values ([Sequence\[](https://docs.python.org/3/library/typing.html#typing.Sequence)[int](https://docs.python.org/3/library/functions.html#int) | [float](https://docs.python.org/3/library/functions.html#float) | [complex](https://docs.python.org/3/library/functions.html#complex) | [number\]](https://numpy.org/doc/stable/reference/arrays.scalars.html#numpy.number)) Local array containing values to be compared with the respective elements of ivars.
- status (Sequence [[int\]](https://docs.python.org/3/library/functions.html#int) | [None](https://docs.python.org/3/library/constants.html#None)) An optional mask array of length len(ivars) indicating which elements of ivars are excluded from the test set. Nonzero values exclude the corresponding element from the test set.

#### **Return type**

[bool](https://docs.python.org/3/library/functions.html#bool)

<span id="page-56-1"></span>shmem4py.shmem.test\_any\_vector(*ivars*, *cmp*, *values*, *status=None*)

Indicate whether any one variable on the local PE meets its specified condition.

#### **Parameters**

- **ivars** (*[NDArray](https://numpy.org/doc/stable/reference/typing.html#numpy.typing.NDArray)* [*Any*]) Symmetric array of objects to be tested.
- cmp ([CMP](#page-57-1)) The comparison operator that compares elements of ivars with the elements of values.
- **values** ([Sequence\[](https://docs.python.org/3/library/typing.html#typing.Sequence)[int](https://docs.python.org/3/library/functions.html#int) | [float](https://docs.python.org/3/library/functions.html#float) | [complex](https://docs.python.org/3/library/functions.html#complex) | [number\]](https://numpy.org/doc/stable/reference/arrays.scalars.html#numpy.number)) Local array containing values to be compared with the respective elements of ivars.
- status (Sequence [[int\]](https://docs.python.org/3/library/functions.html#int) | [None](https://docs.python.org/3/library/constants.html#None)) An optional mask array of length len(ivars) indicating which elements of ivars are excluded from the test set. Nonzero values exclude the corresponding element from the test set.

#### **Returns**

The index of entry i of ivars that satisfies the condition.

#### <span id="page-56-2"></span>**Return type**

[int](https://docs.python.org/3/library/functions.html#int) | [None](https://docs.python.org/3/library/constants.html#None)

<span id="page-57-2"></span>shmem4py.shmem.test\_some\_vector(*ivars*, *cmp*, *values*, *status=None*)

Indicate whether at least one variable on the local PE meets its specified condition.

#### **Parameters**

- ivars ( $NDArray[Any]$  $NDArray[Any]$ ) Symmetric array of objects to be tested.
- cmp ([CMP](#page-57-1)) The comparison operator that compares elements of ivars with the elements of values.
- values ([Sequence\[](https://docs.python.org/3/library/typing.html#typing.Sequence)[int](https://docs.python.org/3/library/functions.html#int) | [float](https://docs.python.org/3/library/functions.html#float) | [complex](https://docs.python.org/3/library/functions.html#complex) | [number\]](https://numpy.org/doc/stable/reference/arrays.scalars.html#numpy.number)) Local array containing values to be compared with the respective elements of ivars.
- status (Sequence [[int\]](https://docs.python.org/3/library/functions.html#int) | [None](https://docs.python.org/3/library/constants.html#None)) An optional mask array of length len(ivars) indicating which elements of ivars are excluded from the test set. Nonzero values exclude the corresponding element from the test set.

#### **Returns**

Indices of entries of ivars that satisfy the condition.

**Return type**

*[List](https://docs.python.org/3/library/typing.html#typing.List)*[\[int\]](https://docs.python.org/3/library/functions.html#int)

#### <span id="page-57-0"></span>shmem4py.shmem.signal\_wait\_until(*signal*, *cmp*, *value*)

Wait for a variable on the local PE to change from a signaling operation.

#### **Parameters**

- signal ([SigAddr](#page-61-3)) Local symmetric source signal variable.
- **cmp** ([CMP](#page-57-1)) The comparison operator that compares signal with value.
- value ([int](https://docs.python.org/3/library/functions.html#int) | [float](https://docs.python.org/3/library/functions.html#float) | [complex](https://docs.python.org/3/library/functions.html#complex) | [number](https://numpy.org/doc/stable/reference/arrays.scalars.html#numpy.number)) The value against which the object pointed to by signal will be compared.

#### **Returns**

The contents of the signal data object, signal, at the calling PE that satisfies the wait condition.

#### **Return type**

[int](https://docs.python.org/3/library/functions.html#int)

<span id="page-57-1"></span>class shmem4py.shmem.CMP(*value*, *names=None*, *\**, *module=None*, *qualname=None*, *type=None*, *start=1*, *boundary=None*)

Comparison operator.

#### EQ

Equal to.

**Type** [int](https://docs.python.org/3/library/functions.html#int)

### NE

Not equal to.

**Type**

[int](https://docs.python.org/3/library/functions.html#int)

### GT

Greater than.

**Type** [int](https://docs.python.org/3/library/functions.html#int)

## <span id="page-58-3"></span>LE Less than or equal to. **Type** [int](https://docs.python.org/3/library/functions.html#int) LT Less than. **Type** [int](https://docs.python.org/3/library/functions.html#int) GE Greater than or equal to. **Type** [int](https://docs.python.org/3/library/functions.html#int)

## <span id="page-58-0"></span>**4.12 Memory Ordering**

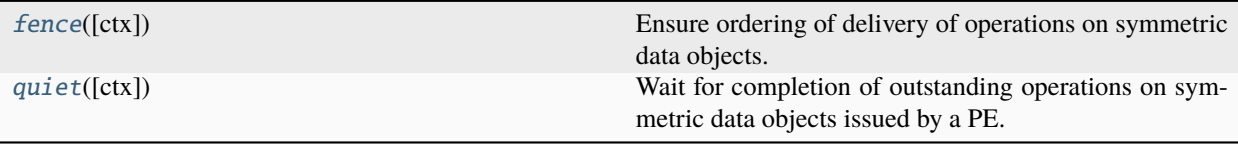

### <span id="page-58-2"></span>shmem4py.shmem.**fence**(*ctx=None*)

Ensure ordering of delivery of operations on symmetric data objects.

All operations on symmetric data objects issued to a particular PE on the given context prior to the call to [fence](#page-58-2) are guaranteed to be delivered before any subsequent operations on symmetric data objects to the same PE.

#### **Parameters**

**ctx** ( $Cx \neq None$  $Cx \neq None$ ) – A context handle specifying the context on which to perform the operation. If [None](https://docs.python.org/3/library/constants.html#None), defaults to the default context.

#### **Return type**

[None](https://docs.python.org/3/library/constants.html#None)

#### <span id="page-58-1"></span>shmem4py.shmem.quiet(*ctx=None*)

Wait for completion of outstanding operations on symmetric data objects issued by a PE.

Ensures completion of all operations on symmetric data objects issued by the calling PE on the given context.

### **Parameters**

**ctx** ( $Ctx$  / *[None](https://docs.python.org/3/library/constants.html#None)*) – A context handle specifying the context on which to perform the operation. If [None](https://docs.python.org/3/library/constants.html#None), defaults to the default context.

### **Return type**

[None](https://docs.python.org/3/library/constants.html#None)

## <span id="page-59-6"></span><span id="page-59-0"></span>**4.13 Distributed Locking**

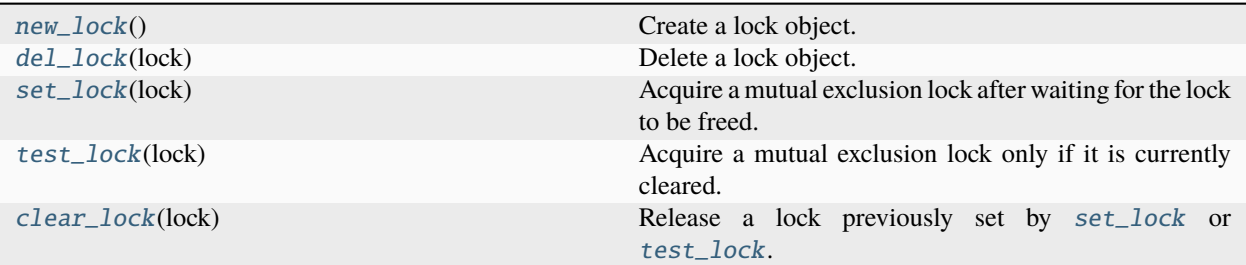

#### <span id="page-59-1"></span>shmem4py.shmem.new\_lock()

Create a lock object.

#### **Return type**

[LockHandle](#page-61-4)

#### <span id="page-59-2"></span>shmem4py.shmem.del\_lock(*lock*)

Delete a lock object.

#### **Parameters**

**lock** ([LockHandle](#page-61-4)) – A lock object to be deleted.

### **Return type**

[None](https://docs.python.org/3/library/constants.html#None)

#### <span id="page-59-3"></span>shmem4py.shmem.set\_lock(*lock*)

Acquire a mutual exclusion lock after waiting for the lock to be freed.

#### **Parameters**

lock ([LockHandle](#page-61-4)) – Symmetric scalar variable or an array of length 1.

### **Return type**

[None](https://docs.python.org/3/library/constants.html#None)

#### <span id="page-59-4"></span>shmem4py.shmem.test\_lock(*lock*)

Acquire a mutual exclusion lock only if it is currently cleared.

By using this routine, a PE can avoid blocking on a set lock.

#### **Parameters**

lock ([LockHandle](#page-61-4)) – Symmetric scalar variable or an array of length 1.

#### **Returns**

Returns [False](https://docs.python.org/3/library/constants.html#False) if the lock was originally cleared and this call was able to acquire the lock. [True](https://docs.python.org/3/library/constants.html#True) is returned if the lock had been set and the call returned without waiting to set the lock.

#### **Return type**

[bool](https://docs.python.org/3/library/functions.html#bool)

#### <span id="page-59-5"></span>shmem4py.shmem.clear\_lock(*lock*)

Release a lock previously set by [set\\_lock](#page-59-3) or [test\\_lock](#page-59-4).

Releases a lock after performing a [quiet](#page-58-1) operation on the default context to ensure that all symmetric memory accesses that occurred during the critical region are complete.

#### **Parameters**

lock ([LockHandle](#page-61-4)) – Symmetric scalar variable or an array of length 1.

<span id="page-60-7"></span>**Return type** [None](https://docs.python.org/3/library/constants.html#None)

## <span id="page-60-0"></span>**4.14 Distributed Locking (Object-Oriented)**

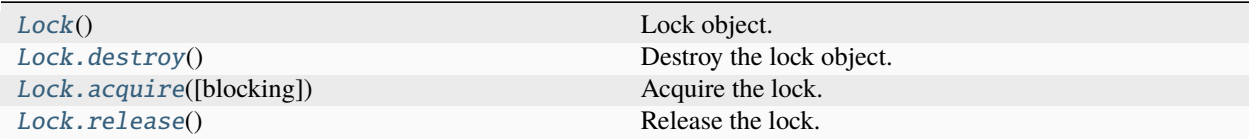

#### <span id="page-60-2"></span>class shmem4py.shmem.Lock

Lock object.

### <span id="page-60-3"></span>destroy()

Destroy the lock object.

### **Return type**

[None](https://docs.python.org/3/library/constants.html#None)

<span id="page-60-4"></span>acquire(*blocking=True*)

Acquire the lock.

#### **Parameters**

blocking  $(bool)$  $(bool)$  $(bool)$  – [True](https://docs.python.org/3/library/constants.html#True) to wait until the lock is acquired.

#### **Returns**

If blocking is [True](https://docs.python.org/3/library/constants.html#True), waits and returns [True](https://docs.python.org/3/library/constants.html#True) once the lock has been acquired. If blocking is [False](https://docs.python.org/3/library/constants.html#False), returns [True](https://docs.python.org/3/library/constants.html#True) if the lock has been acquired and [False](https://docs.python.org/3/library/constants.html#False) otherwise (i.e., lock was already set).

#### **Return type**

[bool](https://docs.python.org/3/library/functions.html#bool)

#### <span id="page-60-5"></span>release()

Release the lock.

Releases a lock after performing a [quiet](#page-58-1) operation on the default context to ensure that all symmetric memory accesses that occurred during the critical region are complete.

#### **Return type**

[None](https://docs.python.org/3/library/constants.html#None)

## <span id="page-60-1"></span>**4.15 Profiling Control**

[pcontrol](#page-60-6)([level]) Set the profiling level.

```
shmem4py.shmem.pcontrol(level=1)
```
Set the profiling level.

<span id="page-61-5"></span>**Parameters level**  $(int)$  $(int)$  $(int)$  – The profiling level.

**Return type** [None](https://docs.python.org/3/library/constants.html#None)

## <span id="page-61-0"></span>**4.16 Typing Support**

<span id="page-61-3"></span><span id="page-61-2"></span>shmem4py.shmem.Number Numeric type. alias of [int](https://docs.python.org/3/library/functions.html#int) | [float](https://docs.python.org/3/library/functions.html#float) | [complex](https://docs.python.org/3/library/functions.html#complex) | [number](https://numpy.org/doc/stable/reference/arrays.scalars.html#numpy.number) shmem4py.shmem.SigAddr = shmem4py.shmem.SigAddr Signal address. shmem4py.shmem.CtxHandle = shmem4py.shmem.CtxHandle Context handle. shmem4py.shmem.TeamHandle = shmem4py.shmem.TeamHandle Team handle. shmem4py.shmem.LockHandle = shmem4py.shmem.LockHandle

<span id="page-61-4"></span><span id="page-61-1"></span>Lock handle.

### ffi.CData

See [ffi.CData](https://cffi.readthedocs.io/en/latest/ref.html#ffi-cdata-ffi-ctype)

## **CHAPTER**

## **FIVE**

## **INDICES AND TABLES**

- <span id="page-62-0"></span>• genindex
- modindex
- search

### **INDEX**

## <span id="page-64-0"></span>A

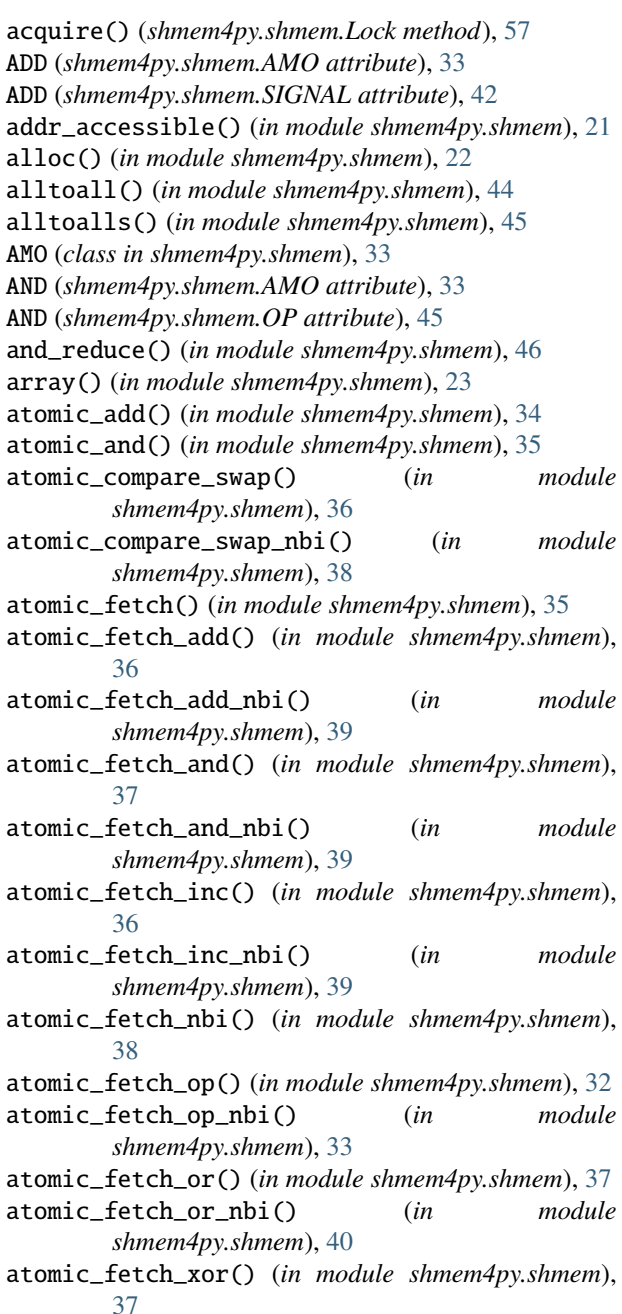

atomic\_fetch\_xor\_nbi() (*in module shmem4py.shmem*), [40](#page-43-4) atomic\_inc() (*in module shmem4py.shmem*), [34](#page-37-3) atomic\_op() (*in module shmem4py.shmem*), [32](#page-35-2) atomic\_or() (*in module shmem4py.shmem*), [35](#page-38-4) atomic\_set() (*in module shmem4py.shmem*), [34](#page-37-3) atomic\_swap() (*in module shmem4py.shmem*), [36](#page-39-4) atomic\_swap\_nbi() (*in module shmem4py.shmem*), [38](#page-41-3) atomic\_xor() (*in module shmem4py.shmem*), [35](#page-38-4) ATOMICS\_REMOTE (*shmem4py.shmem.MALLOC attribute*), [25](#page-28-2)

### B

barrier\_all() (*in module shmem4py.shmem*), [43](#page-46-5) broadcast() (*in module shmem4py.shmem*), [43](#page-46-5)

### C

clear\_lock() (*in module shmem4py.shmem*), [56](#page-59-6) CMP (*class in shmem4py.shmem*), [54](#page-57-2) collect() (*in module shmem4py.shmem*), [44](#page-47-3) create() (*shmem4py.shmem.Ctx static method*), [28](#page-31-6) create\_ctx() (*shmem4py.shmem.Team method*), [27](#page-30-6) CTX (*class in shmem4py.shmem*), [28](#page-31-6) Ctx (*class in shmem4py.shmem*), [27](#page-30-6) CtxHandle (*in module shmem4py.shmem*), [58](#page-61-5)

### D

del\_array() (*in module shmem4py.shmem*), [23](#page-26-3) del\_lock() (*in module shmem4py.shmem*), [56](#page-59-6) del\_signal() (*in module shmem4py.shmem*), [41](#page-44-4) destroy() (*shmem4py.shmem.Ctx method*), [28](#page-31-6) destroy() (*shmem4py.shmem.Lock method*), [57](#page-60-7) destroy() (*shmem4py.shmem.Team method*), [26](#page-29-6)

### E

empty() (*in module shmem4py.shmem*), [24](#page-27-3) EQ (*shmem4py.shmem.CMP attribute*), [54](#page-57-2)

### F

fcollect() (*in module shmem4py.shmem*), [44](#page-47-3) fence() (*in module shmem4py.shmem*), [55](#page-58-3)

fence() (*shmem4py.shmem.Ctx method*), [28](#page-31-6) ffi.CData (*in module shmem4py.shmem*), [58](#page-61-5) finalize() (*in module shmem4py.shmem*), [19](#page-22-7) free() (*in module shmem4py.shmem*), [22](#page-25-4) fromalloc() (*in module shmem4py.shmem*), [22](#page-25-4) full() (*in module shmem4py.shmem*), [25](#page-28-2) FUNNELED (*shmem4py.shmem.THREAD attribute*), [20](#page-23-5)

## G

GE (*shmem4py.shmem.CMP attribute*), [55](#page-58-3) get() (*in module shmem4py.shmem*), [29](#page-32-3) get\_config() (*shmem4py.shmem.Team method*), [26](#page-29-6) get\_nbi() (*in module shmem4py.shmem*), [31](#page-34-2) get\_team() (*shmem4py.shmem.Ctx method*), [28](#page-31-6) global\_exit() (*in module shmem4py.shmem*), [20](#page-23-5) GT (*shmem4py.shmem.CMP attribute*), [54](#page-57-2)

## I

iget() (*in module shmem4py.shmem*), [30](#page-33-3) INC (*shmem4py.shmem.AMO attribute*), [33](#page-36-2) info\_get\_name() (*in module shmem4py.shmem*), [19](#page-22-7) info\_get\_version() (*in module shmem4py.shmem*), [19](#page-22-7)

init() (*in module shmem4py.shmem*), [19](#page-22-7) init\_thread() (*in module shmem4py.shmem*), [20](#page-23-5) iput() (*in module shmem4py.shmem*), [30](#page-33-3)

## L

LE (*shmem4py.shmem.CMP attribute*), [54](#page-57-2) Lock (*class in shmem4py.shmem*), [57](#page-60-7) LockHandle (*in module shmem4py.shmem*), [58](#page-61-5) LT (*shmem4py.shmem.CMP attribute*), [55](#page-58-3)

## M

MALLOC (*class in shmem4py.shmem*), [25](#page-28-2) MAX (*shmem4py.shmem.OP attribute*), [46](#page-49-2) max\_reduce() (*in module shmem4py.shmem*), [47](#page-50-4) MIN (*shmem4py.shmem.OP attribute*), [46](#page-49-2) min\_reduce() (*in module shmem4py.shmem*), [47](#page-50-4) MULTIPLE (*shmem4py.shmem.THREAD attribute*), [20](#page-23-5) my\_pe() (*in module shmem4py.shmem*), [21](#page-24-6) my\_pe() (*shmem4py.shmem.Team method*), [26](#page-29-6)

## N

n\_pes() (*in module shmem4py.shmem*), [21](#page-24-6) n\_pes() (*shmem4py.shmem.Team method*), [27](#page-30-6) NE (*shmem4py.shmem.CMP attribute*), [54](#page-57-2) new\_array() (*in module shmem4py.shmem*), [23](#page-26-3) new\_lock() (*in module shmem4py.shmem*), [56](#page-59-6) new\_signal() (*in module shmem4py.shmem*), [40](#page-43-4) NOSTORE (*shmem4py.shmem.CTX attribute*), [29](#page-32-3) Number (*in module shmem4py.shmem*), [58](#page-61-5)

## O

ones() (*in module shmem4py.shmem*), [24](#page-27-3) OP (*class in shmem4py.shmem*), [45](#page-48-3) OR (*shmem4py.shmem.AMO attribute*), [34](#page-37-3) OR (*shmem4py.shmem.OP attribute*), [46](#page-49-2) or\_reduce() (*in module shmem4py.shmem*), [46](#page-49-2)

## P

pcontrol() (*in module shmem4py.shmem*), [57](#page-60-7) pe\_accessible() (*in module shmem4py.shmem*), [21](#page-24-6) PRIVATE (*shmem4py.shmem.CTX attribute*), [28](#page-31-6) PROD (*shmem4py.shmem.OP attribute*), [46](#page-49-2) prod\_reduce() (*in module shmem4py.shmem*), [48](#page-51-1) ptr() (*in module shmem4py.shmem*), [21](#page-24-6) put() (*in module shmem4py.shmem*), [29](#page-32-3) put\_nbi() (*in module shmem4py.shmem*), [30](#page-33-3) put\_signal() (*in module shmem4py.shmem*), [41](#page-44-4) put\_signal\_nbi() (*in module shmem4py.shmem*), [41](#page-44-4)

## Q

query\_thread() (*in module shmem4py.shmem*), [20](#page-23-5) quiet() (*in module shmem4py.shmem*), [55](#page-58-3) quiet() (*shmem4py.shmem.Ctx method*), [28](#page-31-6)

## R

reduce() (*in module shmem4py.shmem*), [45](#page-48-3) release() (*shmem4py.shmem.Lock method*), [57](#page-60-7)

## S

SERIALIZED (*shmem4py.shmem.CTX attribute*), [29](#page-32-3) SERIALIZED (*shmem4py.shmem.THREAD attribute*), [20](#page-23-5) SET (*shmem4py.shmem.AMO attribute*), [33](#page-36-2) SET (*shmem4py.shmem.SIGNAL attribute*), [42](#page-45-1) set\_lock() (*in module shmem4py.shmem*), [56](#page-59-6) SigAddr (*in module shmem4py.shmem*), [58](#page-61-5) SIGNAL (*class in shmem4py.shmem*), [42](#page-45-1) signal\_fetch() (*in module shmem4py.shmem*), [41](#page-44-4) SIGNAL\_REMOTE (*shmem4py.shmem.MALLOC attribute*), [25](#page-28-2) signal\_wait\_until() (*in module shmem4py.shmem*), [54](#page-57-2) SINGLE (*shmem4py.shmem.THREAD attribute*), [20](#page-23-5) split\_strided() (*shmem4py.shmem.Team method*), [26](#page-29-6) SUM (*shmem4py.shmem.OP attribute*), [46](#page-49-2) sum\_reduce() (*in module shmem4py.shmem*), [47](#page-50-4) sync() (*in module shmem4py.shmem*), [43](#page-46-5) sync() (*shmem4py.shmem.Team method*), [27](#page-30-6) sync\_all() (*in module shmem4py.shmem*), [43](#page-46-5)

## T

Team (*class in shmem4py.shmem*), [26](#page-29-6) TeamHandle (*in module shmem4py.shmem*), [58](#page-61-5) test() (*in module shmem4py.shmem*), [52](#page-55-4)

test\_all() (*in module shmem4py.shmem*), [52](#page-55-4) test\_all\_vector() (*in module shmem4py.shmem*), [53](#page-56-3) test\_any() (*in module shmem4py.shmem*), [52](#page-55-4) test\_any\_vector() (*in module shmem4py.shmem*), [53](#page-56-3) test\_lock() (*in module shmem4py.shmem*), [56](#page-59-6) test\_some() (*in module shmem4py.shmem*), [52](#page-55-4) test\_some\_vector() (*in module shmem4py.shmem*), [53](#page-56-3) THREAD (*class in shmem4py.shmem*), [20](#page-23-5) translate\_pe() (*shmem4py.shmem.Team method*), [27](#page-30-6)

## W

wait\_until() (*in module shmem4py.shmem*), [49](#page-52-3) wait\_until\_all() (*in module shmem4py.shmem*), [49](#page-52-3) wait\_until\_all\_vector() (*in module shmem4py.shmem*), [50](#page-53-3) wait\_until\_any() (*in module shmem4py.shmem*), [50](#page-53-3) wait\_until\_any\_vector() (*in module shmem4py.shmem*), [51](#page-54-2) wait\_until\_some() (*in module shmem4py.shmem*), [50](#page-53-3) wait\_until\_some\_vector() (*in module shmem4py.shmem*), [51](#page-54-2)

## X

XOR (*shmem4py.shmem.AMO attribute*), [34](#page-37-3) XOR (*shmem4py.shmem.OP attribute*), [46](#page-49-2) xor\_reduce() (*in module shmem4py.shmem*), [47](#page-50-4)

## Z

zeros() (*in module shmem4py.shmem*), [24](#page-27-3)